## ČESKÝ LES 5 PŘÍRODA A HISTORIE

### **HOUBY V ČESKÉM LESE**

**Dubovka v Zapomenutém údolí**

**Znak Přimdy v proměnách času**

### **Skorec vodní na Tachovsku Sk**

**Tip na výlet: Žuly jako bochníky chleba**

**ODHALENÍ POMNÍKU JINDŘICHU ŠIMONU BAAROVI**

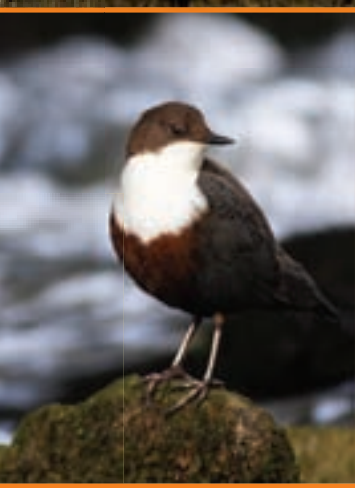

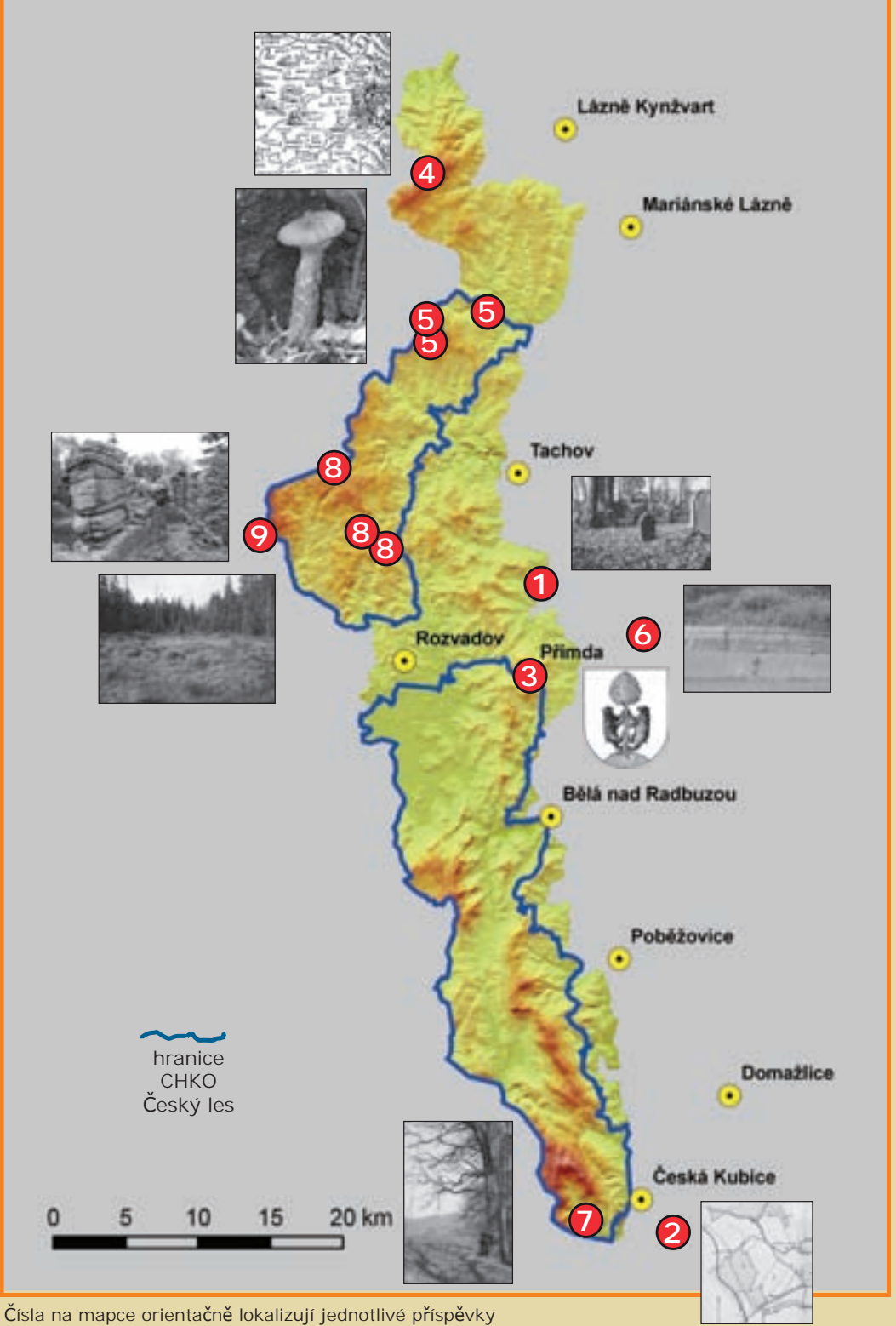

(viz **tučné** číslice v obsahu na protější straně).

### ČESKÝ LES příroda a historie **Obsah**

*František Radkovský....2* Václav Cílek Motto (2)

O vábení písní a krajinou (3) Miroslav Trégler

### **Stopy minulosti v krajině Českého lesa Stopy minulosti v krajině Českého lesa**

Židovské hřbitovy v Českém lese: Nové Sedliště (4) **-1-**<br>Václav Chvátal Václav Chvátal

Pokusy o přechod státní hranice v oblasti Českého lesa I. (6) **-2-**<br>Povel Van<sup>žle</sup> Pavel Vaněk

*Zdeněk Procházka* **(2)** Znak Přimdy v proměnách času (9) **-3** evzen Kus Evžen Kůs

Korytany *Blanka Pittnerová a Kristina Molnárová* **(3)** Archeologické lokality v mechu a kapradí Českého lesa (11) Marcela Waldmannová

> Dyleňské báje IV (14) **-4-** Zdeněk Buchtele

*Jiří Hlávka* Recept z chodské kuchyně (15) Josef Nejdl

#### **Z přírody Českého lesa**

Houby v Českém lese I *Zdeněk Buchtele* **(5)** Časté houby na buku lesním (16) **-5- Z přírody Českého lesa** Anna Lepšová

Jeřábi popelaví (*Grus grus*) hnízdí na Tachovsku (25) -**6-**Karel Machač

Skorec vodní (*Cinclus cinclus*) na Tachovsku (27) Pavel Řepa

*Irena Slámová* Zajímavé rostliny Českého lesa: árón plamatý (30) Petr Mudra

Křídlatky (33) Jan Pavlásek Rostlinní vetřelci II

Památné a významné stromy: Dubovka v Zapomenutém údolí (36) **-7-**<br>Liří Kadera Jiří Kadera

#### Ochrána prírouy **Ochrana přírody**

Zpráva o stavu borovice blatky v Českém lese (39) **-8-**Tomáš Peckert

#### **Tip na výlet**

Žuly jako bochníky chleba (42) -9-Jiří Hlávka

#### Romantické skály na českém křemenném valu....38 **Zprávy Správy**

#### **Příloha:**

**Odhalení pomníku Jindřichu Šimonu Baarovi**

#### **Český les: příroda a historie Český les: příroda a historie**

Vychází nepravidelně. Vydává ZO ČSOP Kladská, Vydává ZO ČSOP Kladská, Goethovo nám. 11, Goethovo nám. 11, 353 01 Mariánské Lázně 353 01 Mariánské Lázně ve spolupráci se Správou ve spolupráci se Správou CHKO Český les, CHKO Český les, nám. Republiky 287 nám. Republiky 20.<br>348 06 Přimda 348 06 Přimda Tel./Fax: 374 611 025 / 374 611 039  $T_{\rm crit}$  ax: 374 011 0237 e-mail: cekyles@nature.cz<br>Pedekce: M. Prokonové, L. I Redakce: M. I Fokopová, J. Horáček<br>L Rortoš, L Hlóvko, *V. Konočkov*ó J. Bartoš, J. Hlávka, V. Kopečková.<br>Grafiská únrova. Grafická úprava.<br>Chodoltá knihlem Chodské knihkupectví – R. Prokop. Chodské knihkupectví - R. Prokop. Tisk: K-print, Zámecká 183, 348 15 Planá. Zámecká 183, 348 15 Planá. Vydavatel nenese odpovědnost za údaje vydavatel nenese odpovědnost za údaje<br>contra ure od naž i cila odliné de Menher a názory autorů jednotlivých článků. a názory autorů jednotlivých článků. 44 stran.<br>... Vychází nepravidelně. Redakce: M. Prokopová, J. Horáček Grafická úprava: Tisk: K-print,

Vydání tohoto čísla fi nančně podpořil Vydání tohoto čísla finančně podpořil Krajský úřad Plzeňského kraje. Krajský úřad Plzeňského kraje.

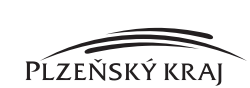

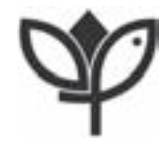

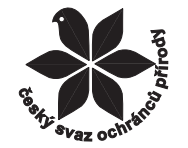

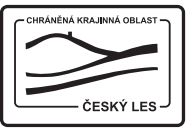

### Rukopisy zasílejte na adresu Správa **Informace pro autory:**

Rukopisy zasílejte na adresu Správa CHKO Český les, nám. Republiky 287, 348 06 Přim-Český les, nám. Republiky 287, 348 06 Přim-<br>da nebo elektronickv na cekvles@nature. cz. Upřednostňujeme příspěvky s vlastní dokumentací, nabízíme možnost obrazovou dokumentací, nabízíme možnost digitalizace fotografi í, kreseb, nákresů, digitalizace fotografií, kreseb, nákresů, negativů i diapozitivů (pouze kinofilm )<br>negativů i diapozitivů (pouze kinofilm ) 36 mm), případně zhotovení obrazové 36 mm), případně zhotovení obrazové dokumentace naší fotografickou technikou. technikou. Redakce si vyhrazuje právo Redakce si vyhrazuje právo provádět jednoprovádět jednoduché formální úpravy duché formální úpravy textů. textů. da nebo elektronicky na cekyles@nature.

Uzávěrka pro následující číslo je 31. 8. 2009

## DVOJÍ RÁZ SUDETSKÉ KRAJINY

Pováleční přistěhovalci nemají jistotu, zda bohové Sudet jsou s nimi nebo proti nim. Jsou opatrní a nemají rádi cizince. Stále se bojí toho, že přijde někdo jako oni sami. Co kdyby je vyhnal z jejich domovů, vždyť i lidé, kteří tu žili před nimi, byli nějakou politickou mocí a dočista bez obrany odesláni někam daleko, kam se báli odejít. Dívají se z oken, pátrají po charakteru cizince. Jsou opatrní a neproniknutelní. Strach posiluje jejich jednostrannou chytrost.

Zapomenutý novopacký básník Jan Opolský hovořil o kraji dvou poloh:

*". . . . tento kraj mohl mít tvářnost dvojí: jednu, jež tupě zraňuje, jinou, jež rány hojí"*

A člověk si skoro všude v Sudetech uvědomí, že zde žije na nějakém rozhraní mezi cizotou a násilím na jedné straně a klidnou útěšností na druhé straně. Jaký je charakter zranění? Je to nedostatek zapomínání v kraji, kde nikdy nebylo lehké se uživit. Na leteckých snímcích okolí Tachova z roku 1947 téměř nevidíme ovocné stromy. Ty vždy přinášejí nějaké krajinné sládnutí, nějakou hojivost. Není to tak dávno, co odtud odtáhli husité. V tomto chladném kraji rány sice nehnisají, ale také se příliš nehojí.

Ale na druhou stranu: jaký je charakter hojivosti? Lidé zde žijí již tři generace a ta poslední už je zde doma právem předků. První a druhá generace víc braly než dávaly, ale ta třetí dává a kraj stejným odplácí. Právě v těchto letech se kyvadlo sudetské krajiny překlápí z polohy zraněného kraje do polohy hojivé. Vnímáme to skoro všude v jižních Čechách či Krušných horách, ale mnohem méně v moravských Sudetech. Mezi Nízkým Jeseníkem a Českým lesem je možná rozdíl deseti, dvaceti let.

V půlce srpna 2008 jsem byl v Pernolci na koncertě pro sudetskou krajinu. Sjelo se možná tisíc lidí a člověk měl pocit, že se ocitl na nějakém pernoleckém woodstocku. Lidé se sešli, známí se zdravili, šli spolu na pivo, pak se hřáli u ohňů. Člověk to vnímal jako náplast, jako malý smírčí kříž vetknutý do zdejší krajiny. Bylo cítit, jak se kraj – alespoň v této chvíli a na tomto místě - dává dohromady. Za pár let to už nejspíš bude jiná, sice stále trochu pochmurná, ale přeci jenom otevřenější a víc přátelská země.

Va'clav Cill

### **O vábení písní a krajinou**

Miroslav Trégler

Melodie, které nám připadají krásné, posloucháváme znovu a znovu. Nezevšední. Tak nějak tomu bude i s krajinami. Vracíme se na známá místa podle nálady či podle roční doby? Nebo jen tak, podle citu? Něco neuchopitelného mne občas táhne právě do "Země zakázané". Snad její píseň mi po nějaké době schází …

Píseň lesů táhnoucích se až za obzor, píseň letních vánků a zimních vichrů, prvních hřibů kovářů už v půli máje. Píseň překvapení, když na konci cesty lidmi vystavenou smrčinou objeví se dílo Přírody, malý prales se skalami a balvany, se zdánlivě mrtvými stromy ověnčenými životem. Píseň potoků ozdobených několikadenními mrazy. Píseň touhy a neklidu, jež mne nutí tu a tam zaznamenat pár not z oné melodie, zachytit pár obrázků a vábit jimi další a další tuláky … Na cesty po Českém lese, po krajině, kam se vracím pro pohodu a klid.

## **ŽIDOVSKÉ HŘBITOVY V ČESKÉM LESE NOVÉ SEDLIŠTĚ**

### **Václav Chvátal**

Novosedlišťský židovský hřbitov existoval již počátkem 18. století, zřejmě však ne v dnešním rozsahu. Byl původně založen v údolí potoka a příkrém svahu nad ním, kde se dodnes nachází jeho nejstarší část. Zde také najdeme i nejstarší dochovaný čitelný náhrobek, datovaný rokem úmrtí 1704. Kolem poloviny 19. století byl původní hřbitov rozšířen západním směrem o horní, plochou část. Ta byla lépe přístupná jak pro pohřbívání, tak, žel, i pro pozdější vandaly a zloděje náhrobků. Většina zdejších novodobých náhrobků, pocházejících z 20. století, je naneštěstí rozkradena a zřejmě nenávratně ztracena.

Náhrobní nápisy dokládají, že na židovský hřbitov v Novém Sedlišti se pohřbívalo také ze Starého Sedliště, Úšavy, Maršových Chodů, Částkova a Labutě.

Ze stejné doby jako zmíněný nejstarší náhrobek pocházela i první novosedlišťská synagoga. Byla dřevěná a není známo, kde přesně stála. V roce 1788 ji nahradila druhá, kamenná synagoga, stojící při severní straně hlavní ulice. Bohoslužby v ní ustaly v roce 1911. Budova byla zbořena roku 1918, protože však byla prodána na stavební materiál, dochoval se z ní jeden pozoruhodný prvek. Jedná se o kamenný portál, použitý ve vstupu do chléva u domu čp. 66 (viz obr. na str. 5.). Je zdoben Davidovou hvězdou s hebrejským kryptogramem, hebrejským nápisem "Roku 547 podle malého počtu" a občanským letopočtem 1786 (rok zahájení stavby synagogy). Z rozdílu hebrejského a občanského letopočtu můžeme odvodit upřesnění datace: jedná se o období 23. září až 31. prosince 1786, kdy už probíhala část židovského roku 5547.

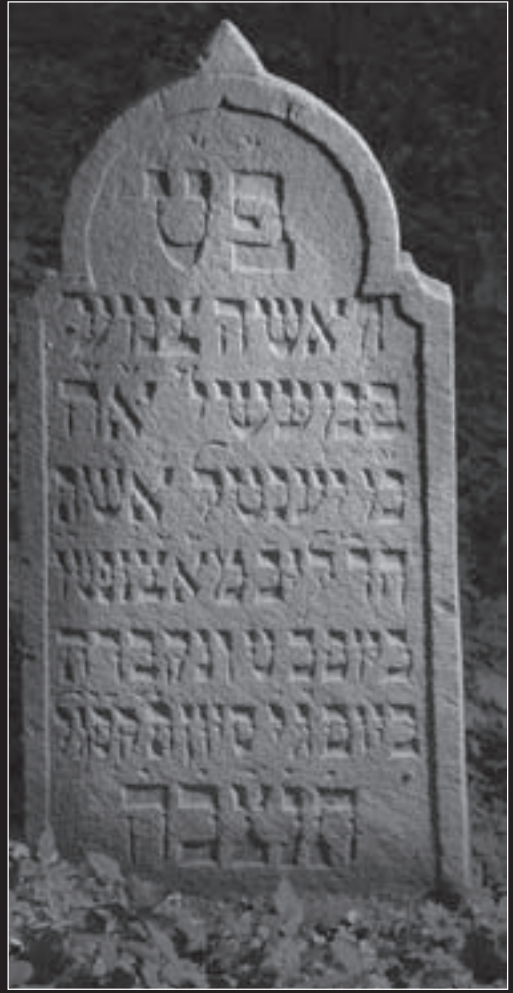

*Náhrobek paní Jentl ešet Leib ze Starého Sedliště, zesnulé roku 1803.*

*Překlad epitafu:* Zde se skrývá žena řádná ve svých skutcích, žena statečná, paní Jentl, manželka váženého pána Leiba ze Starého Sedliště, zemřela v pondělí 9. a byla pohřbena v úterý 10. sivanu 563 podle malého počtu. Její duše buď přijata do svazku živých.

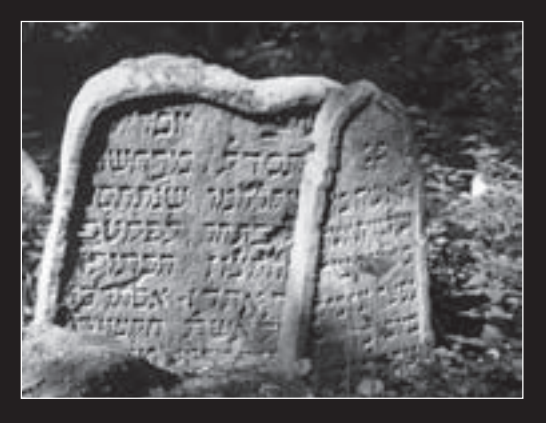

*Nejstarší náhrobek s rokem úmrtí 1704.*

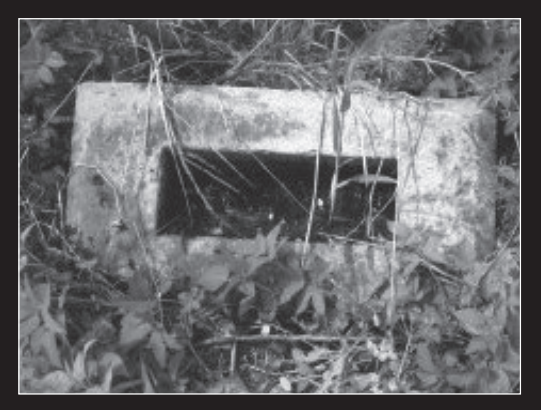

*Po rozkradených náhrobcích zbyly jen sokly.*

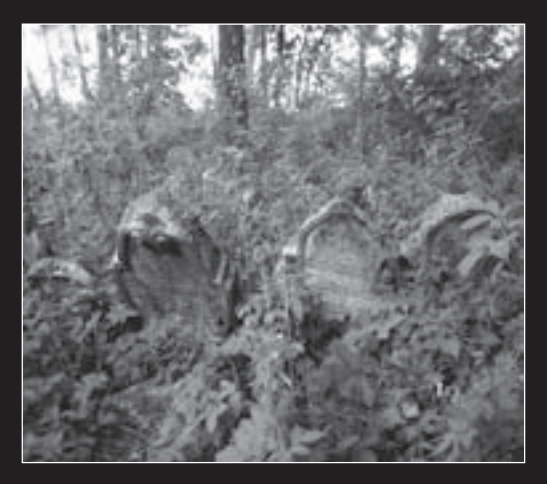

*Hřbitov před zahájením oprav v r. 2005. Opravený hřbitov na podzim r. 2006.*

Ještě před čtyřmi roky bylo nebezpečné na novosedlišťský židovský hřbitov byť i jen vstoupit. Vždyť v pružných větvích vzrostlých lískových keřů bylo napadáno množství odumřelého dřeva – silných větví i kmenů z okolního divokého porostu. Za tohoto stavu nebyla možná žádná dokumentace náhrobků, natož čtení epitafů a vyhledávání v nich obsažených historických informací. Díky několika údržbovým zásahům, provedeným dobrovolníky z Českého svazu ochránců přírody v Tachově a Kulturního spolku Bernarticka, byla hřbitovu navrácena důstojná podoba.

Když jsem na podzim roku 2008 na hřbitov doprovázel návštěvu amerických potomků zdejší rodiny Schweitzerů, našli jsme hrob i dobře dochovaný náhrobek jejich praprapradědečka z 19. století, kterého až dosud znali jen z archivních a genealogických zpráv.

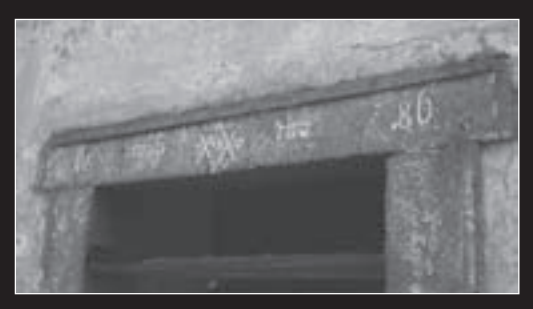

*Portál z někdejšího vstupu synagogy, datovaný podzimem 1786.*

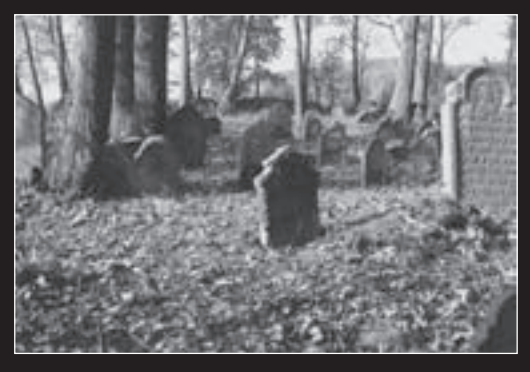

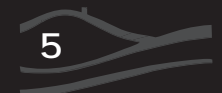

### **Pokusy o přechod státní hranice v oblasti Českého lesa I**

**Pavel Vaněk**

Tématem tohoto příspěvku je popsání jednoho pokusu o přechod státní hranice ze září 1953. Chtěli bychom jím započít cyklus článků věnovaný Pohraniční stráži a pokusům o přechod státní hranice od 50. do 80. let v oblasti Českého lesa.

Od 1. 1. 1951 je hranice se Západním Německem a Rakouskem střežena vojskově. Do té doby činil početní stav Pohraniční stráže něco přes 6 000, v nové sestavě po 1. 1. je to téměř 18 000 pohraničníků. Vylíčením tohoto pokusu chceme představit období, kdy se vytváří vojskové střežení "kapitalistické" státní hranice s cílem vyloučit nepovolený přechod a ustalují se jeho prvky. Organizačně je od počátku roku 1951 území Českého lesa rozděleno mezi dvě brigády Pohraniční stráže (PS). Na severu střeží hranici 12. pohranič-

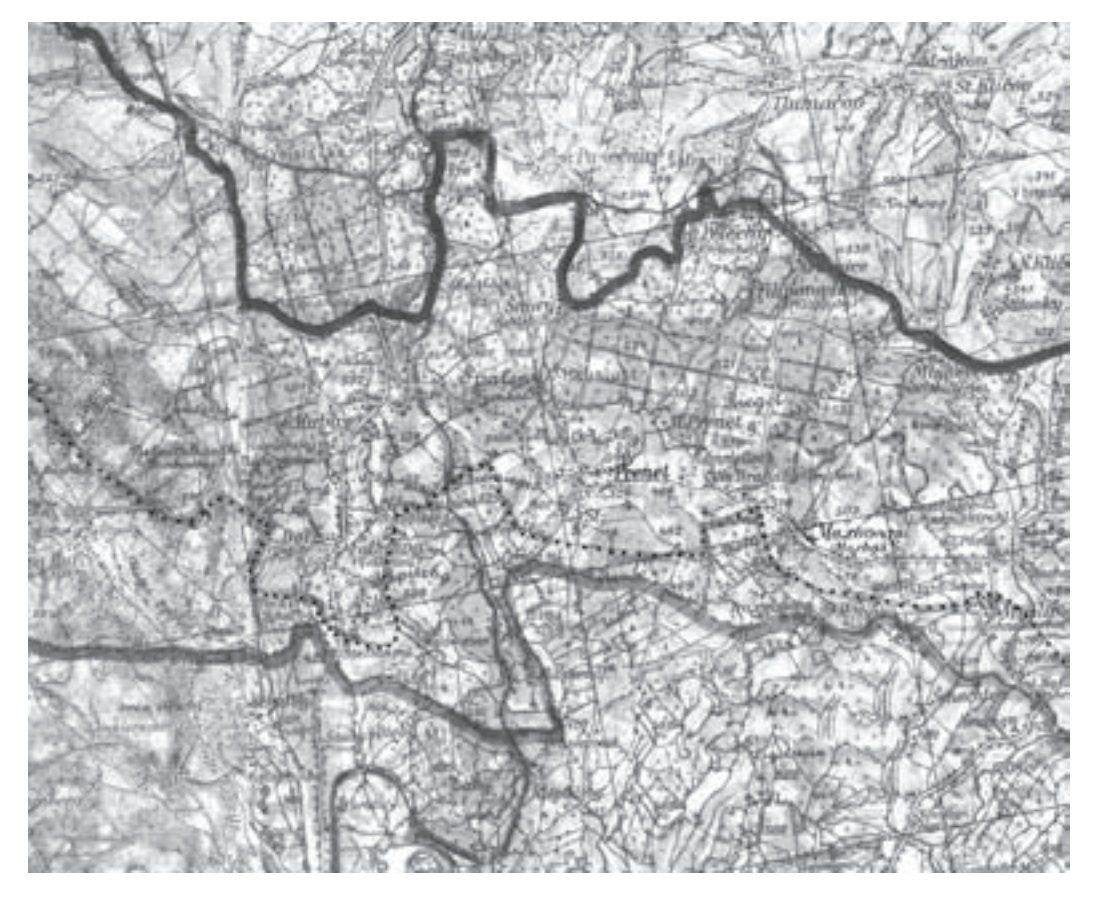

*Obr. 1 Průběh hraničního a zakázaného pásma mezi Českou Kubicí a Maxovem. Tečkovaně hranice zakázaného pásma, černě hranice hraničního pásma.*

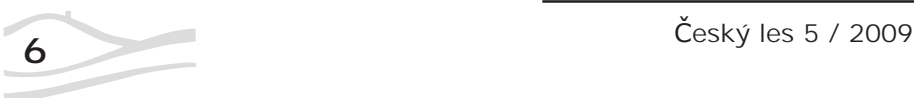

ní brigáda s velitelstvím v Plané u M. Lázní, jižně 9. pohraniční brigáda, jejíž velitelství sídlí v Poběžovicích. Přestože se jednalo o vojenské útvary, je Pohraniční stráž součástí, stejně jako jiné bezpečnostní složky, Ministerstva národní bezpečnosti, jež se "stalo" v září roku 1953 Ministerstvem vnitra. 9. brigáda střežila svých 73,870 km státní hranice 20 rotami, od 1. Dianaberg po 20. Sruby. Tyto roty byly řízeny ze čtyř praporních velitelství. 17. rota Spálenec, v jejímž úseku se tento případ stal, střežila svůj úsek na jižním okraji Českého lesa a podléhala velitelství 4. praporu sídlícímu v Koutě na Šumavě).

20. září 1953, kdy se osoba s doklady na jméno Ján Kováč pokusila přejít hranici do Bavorska, byly hlavní prvky systému střežení již hotovy. Především má pohraniční rota pod kontrolou pohyb osob ve svém úseku: lze předpokládat, že samota Čertův mlýn je minimálně od dubna 1952 neobývaná, neboť ležela v zakázaném pásmu, kde nebyl trvalý pobyt povolen. Lépe na tom byla ves Spálenec a přilehlé osady: byly umístěny v hraničním pásmu, v němž mohli bydlet ti, proti nimž nebylo ze státněbezpečnostního hlediska námitek.

Rota má mít tabulkově 61 pohraničníků, prakticky je to však méně: skutečný stav k 1. 9. 1953 je 57 pohraničníků. Ve stavu na rotě je také 5 psů a 8 koní. Pohraničníci jsou vysíláni zpravidla do dvoučlenných hlídek. Hlídky střeží v době denní z pozorovatelen, v době od soumraku do svítání hlídkují na trase drátěného zátarasu. V úseku roty byl ve vzdálenosti 100–400 m od hranice postaven drátěný zátaras (DZ). Byl třístěnný, jeho výšku lze předpokládat 2 m u střední stěny a cca 180 cm v případě krajních stěn. Na střední stěně byla kromě ostnatého drátu natažena na izolátorech také osnova vodičů elektrického proudu vysokého napětí s pátým vodičem na vrcholu střední stěny. Mezi první a druhou stěnou drátěného zátarasu byly položeny miny. Je možné, že zde byly instalovány teprve krátce před tímto případem, tj. před několika dny.

O Jánu Kováčovi PS nezjistila, odkud se vypravil pěšky ke státní hranici. Je možné, že přijel do Domažlic a při postupu k hranici se orientoval podle železnice přes Českou Kubici do Ba-

vorska. Tak se dostal na okraj lesa před drátěný zátaras, na dohled ke státní hranici. V 10 hodin večer začal postupovat k hranici. Jeho záměrem bylo překonat zbylou vzdálenost co nejrychleji. Možná, že zde již dříve přecházel. Poté co vyšel z lesa zavadil za drát nástražného osvěcovadla, které tam hlídka ve dne rozvinula, a vystřelená světlice upozornila hlídku. Dvoučlenná hlídka při postupu několikrát vystřelila světlici k osvětlení terénu a jinou světlicí žádala posilu. Uprchlík nicméně postupoval rychle k drátěnému zátarasu. Přitom vystřelil po hlídce ránu z pistole. Podařilo se mu dostat k drátěnému zátarasu. První stěnu překonal, poté však přivedl k výbuchu minu, která mu utrhla nohu v kotníku. Uprchlík se pak ze své pistole zastřelil. Jak později konstatoval důstojník Hlavní správy Pohraniční a Vnitřní stráže vyhodnocující zprávu velitele poběžovické brigády Otakara Ambroze, hlídka sice vystřelila několik světlic, jinak však příliš rozhodnosti k zadržení uprchlíka neprojevila.

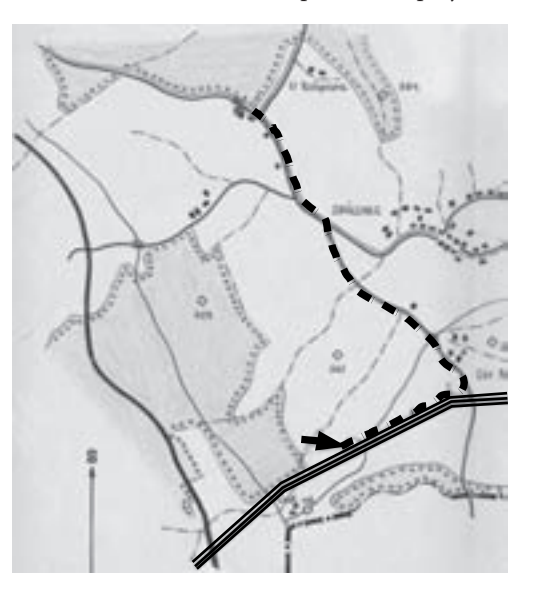

*Obr. 2 Plánek místa pokusu o přechod hranice. Lomená trojitá čára – třístěnný DZ, velká šipka – směr postupu neznámé osoby, čárkovaně – směr postupu hlídky podél DZ. V levé části železnice z Č. Kubice.*

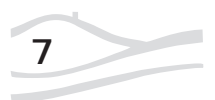

I když tento člověk nejevil známky života, pohraničníci zalehli několik metrů od něho a teprve po příchodu důstojníka odebrali mrtvé osobě z ruky zbraň. Podle platného rozkazu ministra národní bezpečnosti z roku 1951 byla mrtvola následujícího dne večer utajeně pohřbena na hřbitově v obci Maxov (viz obr. 1).

Otázkou zůstává jméno zemřelého. Jeho doklady byly padělané, neboť pod jménem Ján Kováč v Mostě nikdo nepracoval ani tam nebyl hlášen. Podle způsobu počínání (rychlý postup k drátěnému zátarasu, výstřel na hlídku) lze soudit, že dotyčná osoba přecházela hranici již vícekrát. Možná to byla osoba, jíž se 11. 8. 1953 nad ránem zdařil přechod v tomto úseku z Bavorska a která zde 15. 8. úspěšně přešla zpět, přičemž po prostříhání drátěného zátarasu se ukryla v blízkém lese. Tento člověk si zde počkal na pohraniční hlídku, která šla podél vnitřní strany zátarasu, a vystřelil na ni. Poté přeběhl na bavorské území, kde na něj čekalo auto.

To, že "narušitel" zahynul v důsledku výbuchu miny, je mezi příčinami úmrtí uprchlíků výjimka. K těmto případům docházelo obecně nejčastěji krátce po instalování min. Účinnost min totiž velmi rychle klesala, ať už kvůli klimatickým změnám nebo kvůli tomu, že o nich přecházející osoby věděly. Mnohem více osob zahynulo v drátěném zátarasu po zasažení elektrickým proudem. Celkově v tomto roce 9. brigáda podle svých vlastních údajů zadržela ve směru z Bavorska 33 osob, ve směru opačném 61 osob. Na tomto případu jsme chtěli ukázat některé rysy pokusů o přechod státní hranice v 1. polovině 50. let: vojskový systém střežení byl do konce roku 1953 dobudován a ještě neskončily přechody tzv. agentů chodců z Bavorska. V této době se v elektrifikovaném drátěném zátarasu na některých úsecích používaly také miny, jejichž používání skončilo s polovinou 50. let.

### **Použité archivní fondy:**

Archiv bezpečnostních složek Brno-Kanice, fond 2357, Hlavní správa Pohraniční stráže Praha. Archiv bezpečnostních složek Brno-Kanice, fond 2344, 9. brigáda Pohraniční stráže Domažlice.

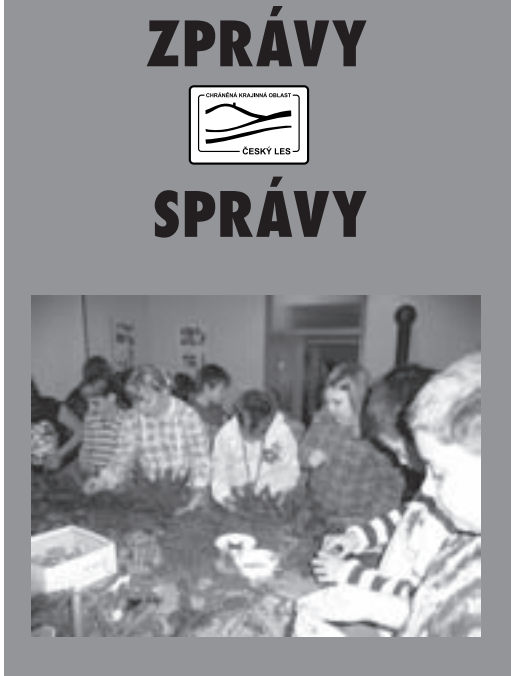

### **Vánoční a velikonoční tvoření na Správě CHKO Český les**

Před Vánoci a Velikonoci uspořádala Správa CHKO Český les pro žáky z přimdské základní školy tvůrčí dílny. Děti si během dílen vyzkoušely tvořit jako za starých časů. Pokusily se plést košíky, drátkovaly nebo filcovaly ovčí vlnu. *Foto M. Prokopová.*

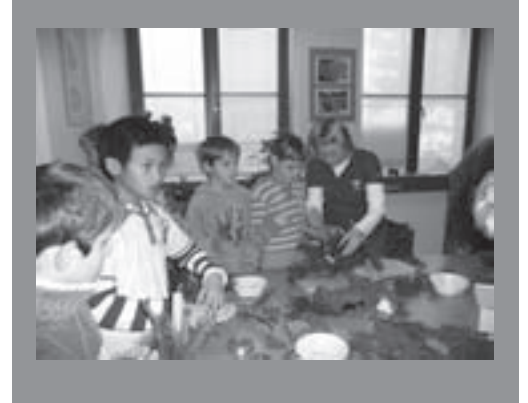

## **ZNAK PŘIMDY V PROMĚNÁCH ČASU**

### **Evžen Kůs**

Erb města Přimdy patří k netradičním a za-jímavým znakům už proto, že je inspirován přírodními motivy. Základem znaku je stříbrný štít, uprostřed zelený pahorek z něhož vyrůstá strom se zelenou korunou, po kmeni z obou stran šplhají dva černí medvědi. O tom, kdy znak vznikl nepanuje mezi historiky shoda. Až do 19. století je přimdský erb doložen jen na základě pěti pečetí, nejstarší pochází přibližně z 15. století (obr. 1). Přitom vznik měs-

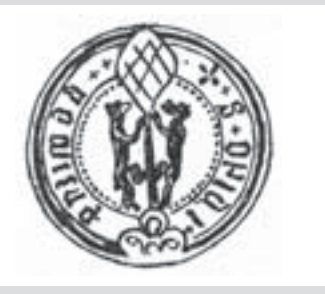

*Obr. 1*

tečka Přimda pod strážným románským hradem stejného jména (v historických pramenech uváděného pod názvy Přinda, Prinda, Primda, Urimberg, Frinberc, Pfrimberch, Phrimberch, Frimberg, Pfrimberg, Pfreimberg, Frauenberg a Pfraumberg) se klade před rok 1331. Pro rozšířené tvrzení, že znak udělil Přimdě Rudolf II. v roce 1596 nejsou žádné důkazy, možná pověst vznikla tím, že rok 1596 je uveden na nové pečeti z téhož roku (obr. 2). V privilegiu císaře z roku 1592, jimž panovník určil přimdským práva a povinnosti totiž není o erbu žádná

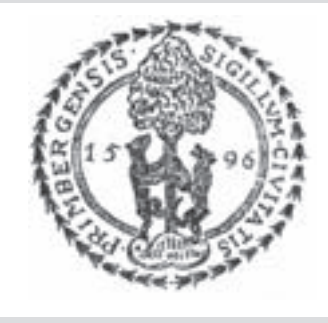

*Obr. 2*

zmínka. Městský znak v původním provedení si Přimda nechala znovu potvrdit na vídeňském ministerstvu vnitra 22. června 1893.

Od 19. století doznal znak Přimdy mnoha proměn, v nichž se uplatnilo výtvarné pojetí jednotlivých tvůrců. Na některých verzích zcela chybí pahorek, místo něj jen zelená plocha. Některé pozdější varianty znaku zobrazují medvědy, kteří místo aby šplhali, se o kmen stromu jen opírají nebo jsou hnědí a ne černí. Nejvíce diskusí se však vede

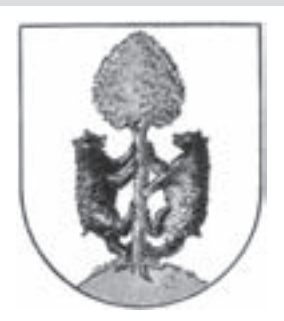

*Obr. 3*

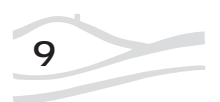

kolem stromu. Jan Pelant ve své monografii *Znaky na pečetě západočeských měst a městeček* soudí, že vyobrazení na pečetích odpovídá buku, který byl v této části Českého lesa dominantní lesní dřevinou. Z tohoto pohledu vychází verze znaku namalovaná Karlem Liškou (obr. 3). Možnost, že by strom ve znaku byla lípa Pelant zpochybňuje s tím, že : "lípa se v nadmořské výšce nad 600 metrů nemohla vůbec pěstovat". To ale neodpovídá skutečnosti. Lípy mohou růst i ve větších nadmořských výškách, navíc mohly být v té době už vysazovány kolem usedlostí na vymýcených plochách. K motivu lípy na přimdském znaku se přiklání historik Jiří Čarek v knize *Městské znaky v českých zemích*: "Na stříbrném štítě stojí na zeleném trojitém pahorku lipový strom v přirozených barvách, na jehož kmen šplhá po každé straně jeden černý medvěd." Spojení lípy a medvědů má do značné míry své logické opodstatnění. V dutých kmenech lip sídlily divoké včely a med, jak známo, je vyhledávanou pochoutkou medvědů. Ostatně medvědi šplhající do koruny takovou představu přímo evokují. Nicméně je pravda, že divoké včely vezmou zavděk každou dutinou, bez ohledu zda je to lípa nebo buk.

V souvislosti s tím je třeba mít na vědomí, že záleží hlavně na stylizaci umělce, který výtvarný návrh znaku vytvořil. Proto se v některých variantách objevuje lípa, ale dokonce i jabloň se zrajícími plody. Motiv jabloně byl zřejmě inspirován stylizovanou kresbou na dvou z pěti užívaných

městských pečetí, také zde se bezpochyby uplatnila míra představivosti. Ostatně i podoba stromu na dnes užívaném přimdského znaku (obr. 4) může být vykládána různým způsobem.

Co se samotných medvědů týče, tam není pochybností, mohutné šelmy v 15. a 16. století v okolí Přimdy skutečně žily. Podle archivních dokumentů byla ještě v roce 1788 na přimdském panství vypsána výše odměny za ulovení medvěda. Poslední zpráva o ulovení medvěda v Českém lese pochází z roku 1857.

Zcela zřejmou výtvarnou úpravou je orámování znaku dekorativním pláštěm s korunou. Tento erb se vyskytuje především v německých pramenech (obr. 5) a jeho barevná podoba se dochovala i na bý-

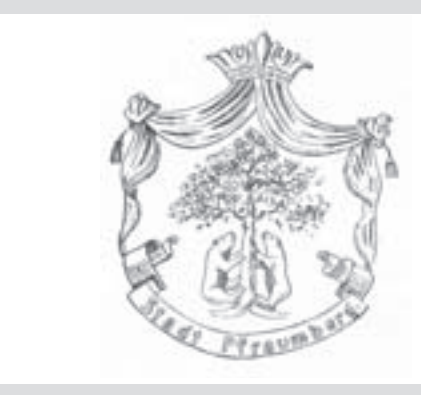

*Obr. 5*

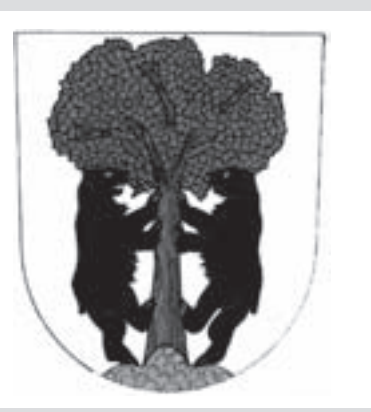

*Obr. 4*

valém národním výboru, dnes městském úřadě.

Přes určité nejasnosti a četné úpravy je znak města Přimdy jedinečnou ukázkou znaku, který není vázán na majestát moci šlechtických rodů, ale vystihuje přírodní zvláštnosti zdejšího kraje.

### **Použitá literatura:**

Čarek J. (1985): Městské znaky v českých zemích, ACADEMIA PRAHA. Kolektiv autorů (2005): Český les – příroda – historie – život, Baset Praha. Kolektiv autorů (1925): Im Ringe des Pfraumberges, Planá u M. L. PELANT J. (1985): ZNAKY A PEČETĚ ZÁPADOČESKÝCH MĚST a městeček, Západočeské nakladatelství Plzeň.

### **ARCHEOLOGICKÉ LOKALITY V MECHU A KAPRADÍ ČESKÉHO LESA**

### **Marcela Waldmannová**

Myslím, že každý návštěvník Českého lesa může zažít pocit, že turisticky značená trasa uprostřed lesa ho vede starou, do terénu staletími zaříznutou úvozovou cestou. A když po ní sejde k sotva znatelnému, značně zarostlému rybníku a v okolních houštinách rozeznává torza ka-

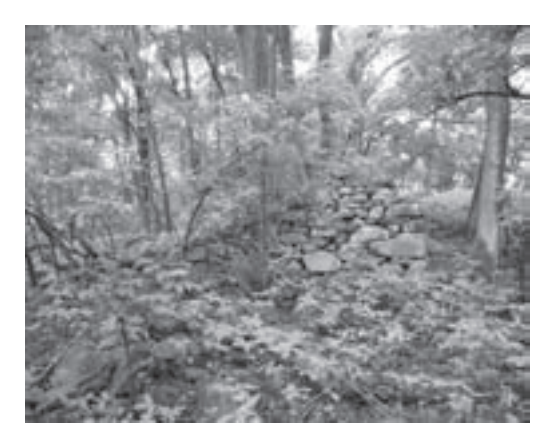

*Bažantov, ves středověkého původu zaniklá po roce 1945. Dosud dobře rozpoznatelná torza zdí domů.*

menných zdí, setkání se zaniklou lokalitou je naplněno. Na turistickém rozcestníku se pak může např. dočíst, že právě stojí na bývalé návsi Bažantova, vsi prvně v písemných pramenech zmíněné již v roce 1361 a zaniklé po roce 1945.

Výše popsaná situace není v Českém lese pro vnímavého turistu nikterak výjimečná. Se stopami někdejší lidské přítomnosti se i ve zdejší krajině můžeme setkat téměř na každém kroku. Vzhledem k tomu, že pohraniční hvozdy jsou poznamenány zejména následky druhé světové války, tedy vysídlením původních obyvatel a násled-

ným zánikem jejich sídlišť, počet zaniklých vsí mezi ostatními typy archeologických lokalit jistě dominuje. Zaniklé vsi se nejčastěji projevují těmito příznaky: relikty jednotlivých usedlostí a staveb (torza zdí či pouze náznakově vypouklé nebo prohloubené tvary v místech někdejších staveb), hrázemi, rybníky (velmi mokrá, často rákosím zarostlá místa) či pro laické oko hůře rozeznatelnými plužinami (viz Český les: příroda a historie 2/2007 a 3/2007). Krajina Českého lesa je dále protkána pozůstatky historických dálkových komunikací, zejména úvozy tzv. Norimberské stezky. Samozřejmě jsou zde roztroušeny relikty výrobních zařízení, jako mlýny, hamry, dehtářské či kolomazné pece. Potkat můžeme zříceniny kostelů či tvrziště. Vedle zaniklých vsí co do četnosti vévodí krajině Českého lesa relikty sklářské výroby, ať už pozůstatky samotných skláren, či přidružených provozů (brusírny skla apod.). Sklářství bylo ve zdejších lesích provozováno minimálně ve dvou vlnách – prvně v 16. století, prudký rozvoj však zaznamenává v průběhu 18. a ustává počátkem 20. století. Za nejvýznamnější archeologickou památku oblasti však lze považovat pozůstatky složitého systému polního opevnění z třicetileté války. Ten se rozkládá v prostoru mezi Rozvadovem a státní hranicí (pokračuje samozřejmě i na německé straně). Například opevněný tábor císařského vojska na vrchu Nad rašelinami dokáže dodnes svou monumentálností mnohé návštěvníky ohromit.

I přesto, že mnohá místa pamatují dobu relativně nedávnou (ještě polovinu minulého století), představují pro archeology velmi cenný zdroj informací. Pomocí různých destruktivních i nedestruktivních metod archeologických výzkumů lze totiž získat mnoho cenných informací zejména o způsobu života někdejších obyvatel. Díky dnes již poměrně běžně užívaným environmentálním

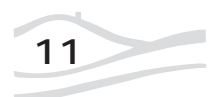

analýzám je ale například možné dozvědět se rovněž vegetační skladbu daného místa v daném období. Proto má pro archeology smysl taková místa monitorovat a případně realizovat svůj badatelský záměr. Každopádně je však v jejich zájmu chránit tyto lokality před nevhodnou činností.

Lesní porost poskytuje do určité míry pro archeologické dědictví výborné konzervační prostředí. V lese totiž nejsou pozůstatky lidské činnosti zpravidla ohroženy stavební aktivitou, při které ve většině případů archeologické situace definitivně mizí. Nehrozí zde ani hluboká orba, kterou zas bývají situace neustále narušovány a tím trvale znehodnocovány. Za předpokladu dodržení určitých zásad je les pro archeologické dědictví prostředím přímo optimálním. Pomineme-li hrozbu detektorářů a občasné řádění přírodních živlů, číhá v lese na archeologické lokality totiž jediné nebezpečí – nešetrné lesní hospodaření. Je to zejména neopatrná manipulace s těžkou me-

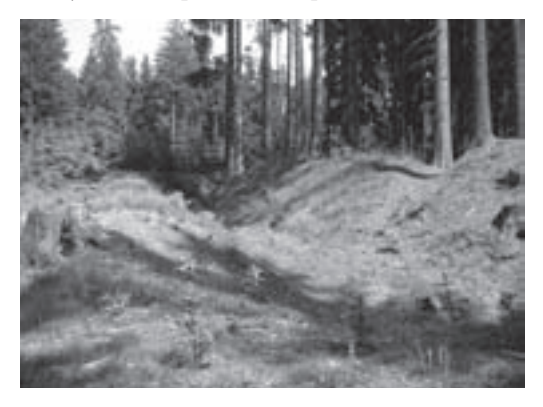

*Rozvadov – vrch "Nad rašelinami", pozůstatek někdejšího opevněného tábora císařského vojska ze třicetileté války. Dodnes působí lokalita monumentálně – jedná se o prostor 60x66 m uzavřený náspem a příkopem. Pohled od západu.*

chanizací při těžbě porostů a nevhodné umisťování nových sazenic stromků. Nesčetněkrát jsme se při monitoringu stavu archeologických lokalit v lesích setkali s napříč rozježděnými valy a lesními školkami umístěnými přímo v tělesech mohyl nebo valového opevnění.

Při diskuzích na téma *požadavky archeologické památkové péče na ochranu archeologických lokalit a péči o ně* uznala i strana plnící lesní hospodářský plán, že požadavky nepředstavují pro plnění hospodářské funkce lesa zásadní omezení. Základním nedostatkem se však jeví nedostatečná informovanost vlastníků pozemků o přítomnosti archeologické lokality. V současné době se proto archeologické oddělení Národního památkového ústavu v Plzni snaží tuto situaci částečně napravit a spolupracuje již čtvrtým rokem se zpracovateli lesních hospodářských plánů pro některé vlastníky (Lesy ČR s.p. a některé obce v Plzeňském kraji). V případě Lesů ČR s.p. byly zpracovány podklady pro Lesní hospodářské celky Stříbro, Přimda a Planá, v letošním roce pak čeká celek Plasy. Prvním krokem je prostorové vymezení lokalit v porostových mapách. V ideálním případě by mohlo následovat jejich označení přímo v terénu pro lepší orientaci terénních pracovníků. Za předpokladu poučení terénních pracovníků o zásadách "chování" k lokalitám by tak měla být teoreticky zajištěna jejich *ochrana* před narušením jak při kácení porostu, tak při nové výsadbě. Komplikovanější otázkou je však stanovení konkrétních požadavků na *péči* o jednotlivé lokality. Ukazuje se, že je nutné požadavky formulovat dosti konkrétně, což samozřejmě vyžaduje individuální přístup. Obecně platí fakt, že cílem péče o archeologické lokality je zachovávat jejich současný stav, konzervovat je. Individuálně je pak nutno řešit, jak tohoto cíle u kterých lokalit dosáhnout. Hranám úvozů a obecně sypaným zemním konstrukcím například svědčí, když je zpevňují kořeny stromů a zabraňují tak jejich erozi. Naopak výsadba stromů do míst, kde se skrývají zbytky zděných nebo dřevohlinitých konstrukcí a do těles mohyl, je naprosto nevhodná. Kořenový systém stromů totiž rozrušuje konstrukce a v případě mohyl statigrafii uložení pohřbů. Vyvrácení stromů při vichřicích pak v leckterých případech znamená zánik těchto památek.

Systémové řešení péče o archeologické lokality Česká republika zatím nezná. A tak představa přehledného, průběžně udržovaného (ve smyslu likvidace náletových dřevin a sekání trávy) a pro

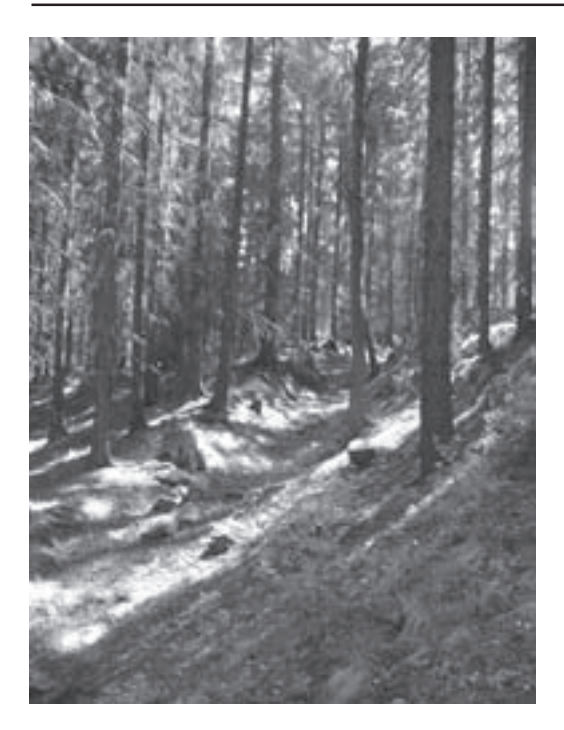

*Světce u Tachova – příklad dobře dochovaného úvozu Norimberské stezky. Hrany úvozu chrání před erozí kořeny stromů. Úvozem by však neměla projíždět těžká lesní mechanizace a výsadba by neměla být prováděna do jeho trasy.*

laické oko snadno rozeznatelného hradiště, mohylníku, zaniklé vsi či systému polních opevnění je (možná??) hudbou budoucnosti. Možná je to ale dobře. Věřím totiž, že prodírání se neprostupným lesem a houštím a hledání stop po lidské činnosti má své kouzlo. A jistě si jej nenechá ujít leckterý romanticky založený návštěvník lesa, a nejen Českého.

*Autorka působí v Národním památkovém ústavu, územním odborném pracovišti v Plzni v archeologickém oddělení.*

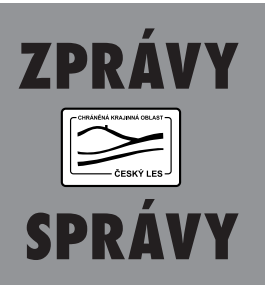

### **Den Země vylákal do parku Ferdinandova pramene téměř 2000 lidí!**

V sobotu 25. dubna se v Mariánských Lázních u Ferdinandova pramene uskutečnily oslavy Dne Země. Již třetí ročník oslav Dne Země připravil pro všechny zájemce o přírodu Český svaz ochránců přírody Kladská ve spolupráci se Správami CHKO Český les a CHKO Slavkovský les, Základní uměleckou školou F. Chopina a Domovem pro osoby s mentálním postižením Pramen. Pro návštěvníky oslav byly připraveny přírodovědné hry a soutěže, tvůrčí dílny, pásmo divadelních představení, výstavy, projekce filmů nebo minijarmark biopotravin a řemesel. Oslavy byly zakončeny živou muzikou. Den Země byl uspořádán za finanční podpory Města Mariánské Lázně a Karlovarského kraje. *Foto P. Tájek.*

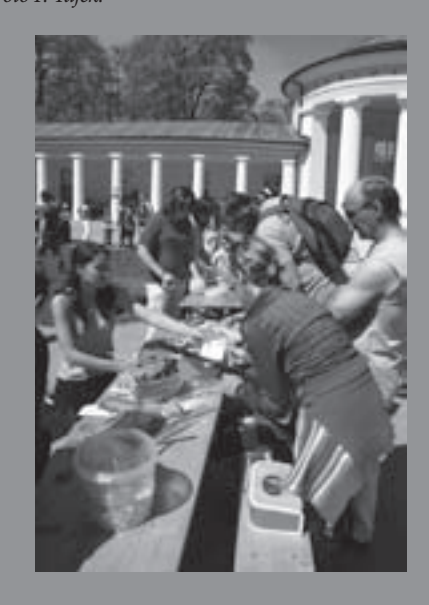

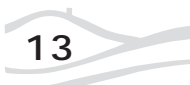

# **DYLEŇSKÉ BÁJE V**

### **Příchod nových skřítků**

### **Zdeněk Buchtele**

Wotana se nechával dál obskakovat trpaslíky, permoníci kutali a třídili po-klady a ukládali je v jeskyních, kterých je v nitru Dyleně nepočítaně. Skřítci Wotanovi velmi chyběli a po veselých tvorečcích se mu stýskalo čím dál víc. Proto s radostí přivítal, když se před ním po čase objevil mrňavý král skřítků, šotků a diblíků, prošedivělý mrňous s korunkou na hlavě, a požádal Wotana – Ducha hory, zda by se mohl se svým veselým mrňavým národem usadit uvnitř Dyleně.

Souhlas dostal a ještě týž den se opět rozléhal veselý hovor a šustot skřítků, kteří stěhovali do svého nového domova, co se dalo a co se zrovinka hodilo.

### **Pozor na skřítky**

Hlavní sídlo měl tedy tento nárůdek v Dyleni a Wotanovi se zavázal ke střežení pokladů pod zemí, který permoníci neustále zvětšovali. Střežení pokladů si vzali jako hlavní službu. Byli to ale také výborní kováři, vyráběli zbraně i nářadí. Těchto skřítků bylo nesmírné množství a tak se stále častěji začali objevovat venku, v lesích, po polích a dokonce si našli cestu i do lidských obydlí. Zpočátku je lidé brali a byli dokonce rádi, když například pomohli dětem v nouzi a nebezpečí. Stále častěji se ale vyskytovali skřít-

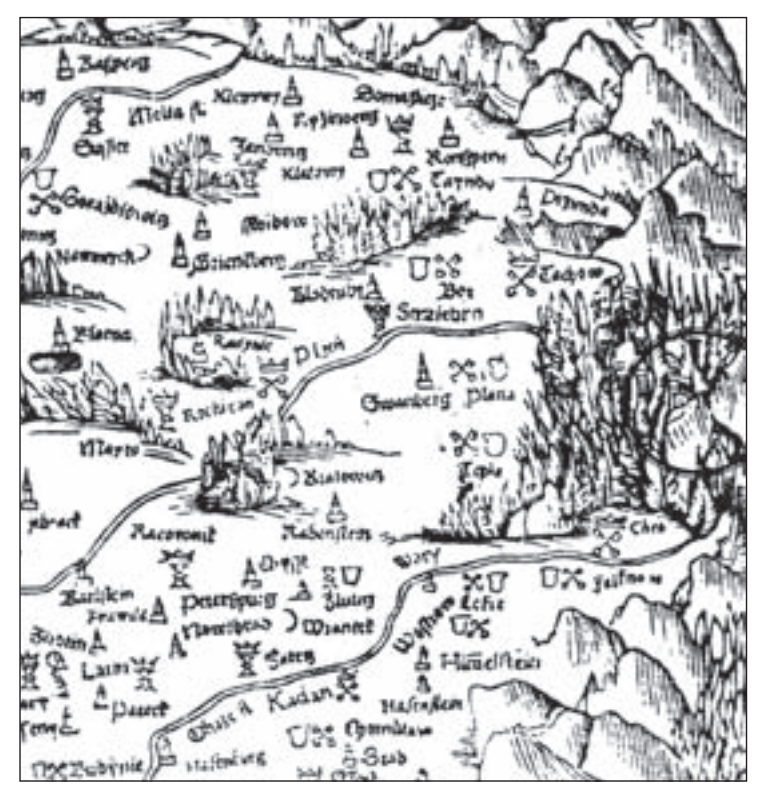

*Výřez z Klaudiánovy mapy z roku 1518. Dyleň v kroužku a její okolí je na mapě zachyceno jako těžko přístupný prales.*

kové jako šprýmovné postavy či duchové, kteří rádi v lese lidem něco provedli nebo je poškádlili.

Tak se zakořenila i víra, že skřítků je nekonečné množství a že vlastně cizopasí na člověku, na jeho práci i jeho majetcích. Proto si na ně lidé začali dávat pozor. Stalo se zvykem, že hospodyně nedávala knedlíky na stůl, ale přikrývala je v hrnci, aby je skřítkové neuždibovali. Teprve když přišli lidé k jídlu, dala je na stůl. Vědělo se, že skřítkové měli kapuce, které když si nasadí, stanou se neviditelní. Lidé si museli na tyto neviditelné mlsaly dávat pozor a začali počítat vajíčka, vuřty, chleba, mléko, ale dokonce i kuřivo. Dokonce i do hospod se skřítkové vplížili a ve sklepě popíjeli ze sudů i ze džbánů, pokud nebyly přikryty poklicemi. Když se opili, potom dlouho spali.

Takže nejen kočky, ale také skřítkové trápili lidi. Jejich drzost časem rostla a lidé z nich byli nešťastní. Skřítkové si totiž vymysleli takový "obchod", že vyměňovali malé děti a přenášeli je jinam. Potom opět děti vyměnili zpět za "něco na zub." A tak se lidé začali únosům dětí bránit.

Například v Horní Falci bylo běžné, že čerstvá maminka dávala k dítěti do kolébky posvěcený amulet nebo nůž, nůžky či jiný předmět, aby tím zlovolné skřítky zaplašila. V jednom stavení slyšela šestinedělka své dítě v noci usedavě plakat. Vstala a šla ke kolébce, ale dítě nikde. Nešťastná zalomila rukama a zvolala: "Ježíš, Maria, Josef!" a hledala své dítě. Když udělala světlo, nalezla je na studených kamnech. Skřítek jistě chtěl odtáhnout její dítě ven rourami kamen, protože dveře i okna byly v jizbě okresleny vysvěcenou křídou, a té se skřítkové hrozně báli. V nedalekém Albenreuthu byl dokonce nejednou přistižen skřítek, který chtěl dítě odtáhnout ze světnice vodní výpustí!

Tito skřítkové se podle pověsti nejvíce pohybovali ve svých sídlech na jižní a západní straně Dyleně, kde se dokonce uvádí "mlýn skřítků" na "Hradním" potoce (Mohelenském potoce). Západně od Albenreuthu se uváděl "Hradní les skřítků" (Burgholz), kde měli také svůj hrad.

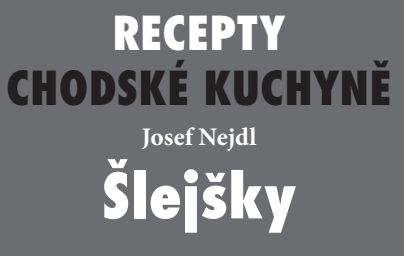

*1kg brambor, 40 dkg hrubé mouky, 1 vejce, sůl.*

Uvařené, oloupané brambory rozstrouháme, přidáme sůl, mouku, vejce a vypracujeme tuhé těsto. Z těsta rozválíme váleček, nakrájíme malé kousky a upravujeme "šlejšky" asi 5–7 cm velké. Hotové pokládáme buď vedle sebe na pekáč do řady nebo je pokládáme do střechovitých řad. Pečeme v horké troubě do růžova. Upečené buď pomastíme nebo poléváme kváskem a zapékáme. Kvásek: Do mléka neb kyselé smetany rozkverláme vejce, přidáme sůl, trochu mouky a podlejeme šlejšky. Podlévají se hned teplé a ještě se pak v troubě zapékou.

Zaznamenáno v Mrákově v letech 1942/43 (Josefa Svobodová, učitelka domácích nauk). Archiv Muzea Chodska v Domažlicích.

Jídlo se v domácnostech hojně připravuje doposud a jakkoli působí prostým dojmem, je velmi chutné! Před podáváním je vhodné je ještě horké pomastit máslem.

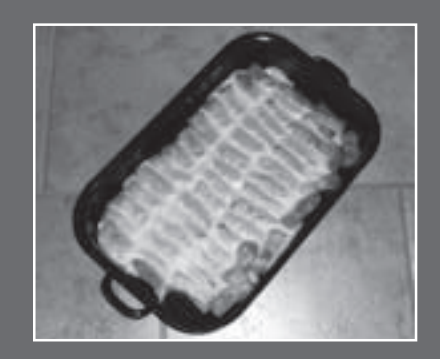

## **Houby v Českém lese I ČASTÉ HOUBY NA BUKU LESNÍM**

### **Anna Lepšová**

Rozsáhlé území CHKO Český les je z největ-ší části porostlé kulturními smrčinami. Původním lesům se přibližují rozptýlená maloplošná chráněná území přírodních rezervací s převládajícím bukem lesním. V oblasti mezi Broumovem a Prostředním Žďárem jsou tři takové rezervace, Bučina u Žďáru, Tišina a Broumovská bučina v nadmořských výškách od asi 600 do 800 m n. m. V letech 2006 až 2008 zde probíhal výzkum hub, s cílem najít klíčové faktory, které podmiňují jejich druhovou bohatost a které by se mohly uplatnit v plánech péče o tato území.

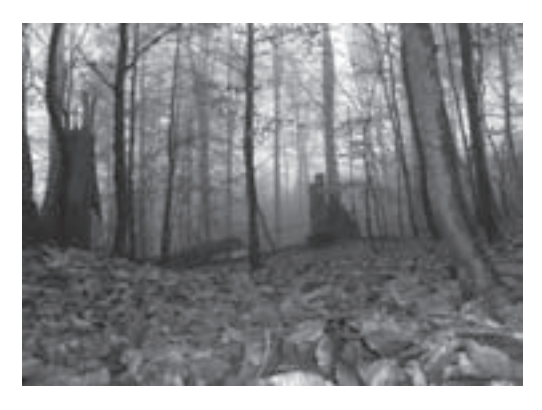

*Obr. 1 Přírodní rezervace Tišina, jedno ze studovaných území se zachovalými bukovými porosty.*

Houby běžně vzbuzují představu plného košíku, procházky lesem a možná vzrušení při jejich hledání, ale také nejistotu a obavu z možných záměn a případných otrav. V předloženém seriálu se podíváme, jaké houby ve zdejších bukových porostech rostou, jaký zde mají význam a co nám mohou o lese a jeho stavu prozradit.

Houby v lese, tedy ty houby, které můžeme najít, vidět jejich plodnice, jsou jen malou součástí houbových společenství. Dokonce z celé houby vidíme jen malou část – plodnici. Podhoubí, které v substrátu přetrvává obvykle několik let, nám zůstává skryto v opadu listí, v humusu a v půdě, ale také v tlejícím dřevě, které leží na zemi nebo prorůstá napadeným stromem (viz obr. 2).

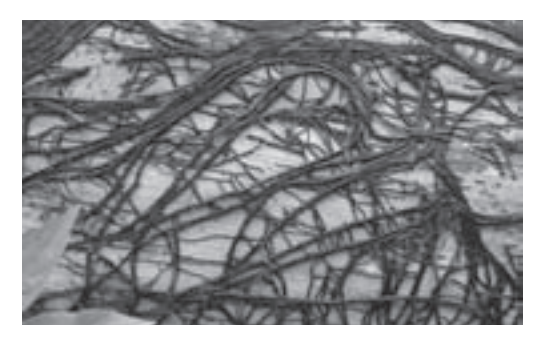

*Obr. 2 Rozvětvené rhizomorfy václavky na bukovém dřevu, původně rozrostlé pod kůrou padlého kmene.*

V pralesních porostech bývají nejpočetnější houby, jejichž výskyt je podmíněn výskytem dřeva, houby lignikolní (osídlující dřevo). Často tvoří 60 až 70 % všech přítomných druhů s viditelnými plodnicemi (makromycetů). Samozřejmě je jejich množství ovlivněno nejen množstvím dřeva a jeho velikostí, ale také druhem dřeviny, ze které dřevo pochází. (viz obr. 3)

A již se naskýtá téma prvé. Jaké důležité houby rostou na dominantní dřevině vybraných porostů, na buku lesním a jak žijí a co způsobují?

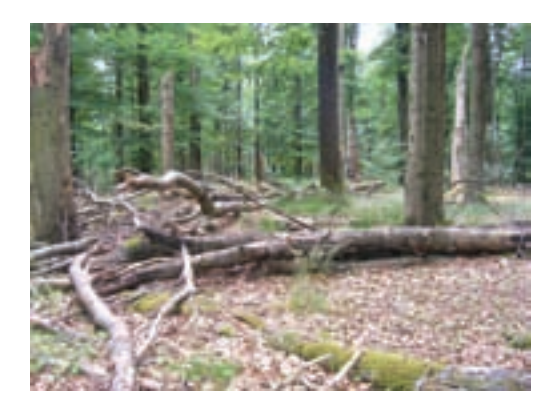

*Obr. 3 Nahromadění tlejícího dřeva buku je významným substrátem pro výskyt mnoha druhů hub.*

Představme si mohutný živý buk, velikána mezi ostatními, který pamatuje něco z doby před 150 lety. Najdeme na něm houby? Takové, které vidíme? Kromě velice zvláštní skupiny lišejníků, které jsou také houbami (lichenizované houby), můžeme najít houby, které se do těla stromu dostaly přes poraněnou kůru kmene nebo kmenových větví, nebo do kořenů a pařezové části. Poranění může být rozmanitého původu – způsobené ulámanými a padajícími větvemi a okolními stromy, mrazem, bleskem, gravitačními silami, brouky a ptáky. Brouci (a hmyz vůbec) často do stromu pronikají až za přítomnými houbami, které jsou pro ně potravou, samo dřevo není příliš vydatné. A ptáci hledají ve dřevě larvy hmyzu. Hnízdní dutiny často budují v částech, které byly již houbami napadeny a jsou měkčí. Kůru kmenů také poškozuje člověk při těžbě dřevin v okolí, v parcích jsou kořenové náběhy a pařezová část stromů poškozovány ošlapáváním kůry a v moderní době i travními sekačkami.

Nejvíce nápadnou a velmi častou houbou na bucích je choroš s trvalými, někdy značně velkými plodnicemi, troudnatec kopytovitý, *Fomes fomentarius* (viz obr. 4). Prorůstá dřevem kmene a silných větví a rozkládá ho. Podhoubí využívá ze dřeva obě hlavní složky, celulózu a lignin, hovoří se zde o "bílé hnilobě" dřeva. Rozkládané dřevo ztrácí na objemu, vzniklé ploché dutiny houba vyplňuje svým podhoubím. Tak vznikají bílé pláty z houbové hmo-

ty (syrrocia). Na povrchu kmene po několik let dorůstají plodnice. V příhodnou dobu uvolňují tisíce drobných bezbarvých výtrusů, které jsou až 20 × 10–6 m dlouhé, ulpívají na povrchu plodnic v podobě bílého prášku. Výtrusy jsou unášeny vzduchem a jen některé z nich se uchytí na příhodném poranění v puklině. Spíš se do stromu spolu se živým podhoubím dostávají na tělech dřevokazných brouků. Troudnatec kopytovitý rozkládá většinu dřeva buku v horských bučinách. Může růst i na jiných listnáčích, na jehličnanech se nevyskytuje.

V pařezové části starých buků, ale i jiných listnáčů, se objevuje spálenka skořepatá, *Ustulina deusta*, v lesnické fytopatologické literatuře označovaná jako dřevomor kořenový (viz obr. 5). Jak druhý název napovídá, houba napadá dřevo kořenů, kořenové náběhy a pařezové části kmene.

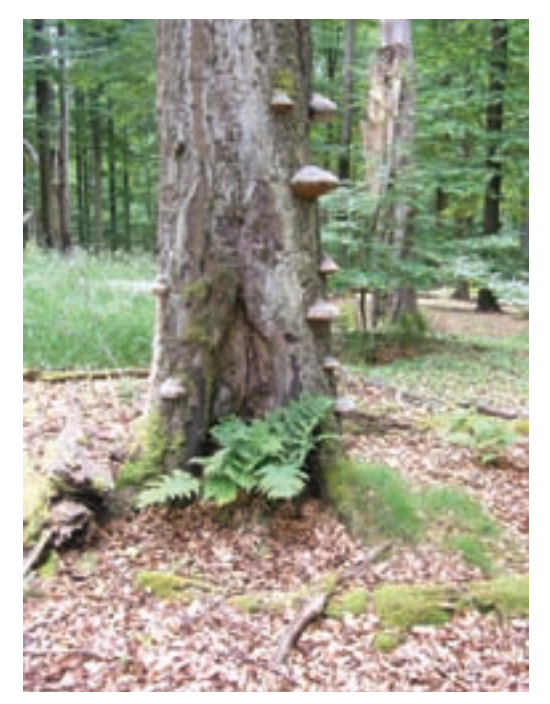

*Obr. 4 Plodnice troudnatce kopytovitého, Fomes fomentarius, na bukovém kmeni. Dužnina plodnic je vrstevnatá a v některých zemích z nich lidé preparovali vrstvy houbové hmoty, měkčili je louhováním a ze vzniklých kožovitých částí sešívali čepice.*

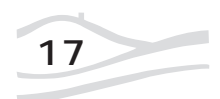

### Z přírody Českého lesa

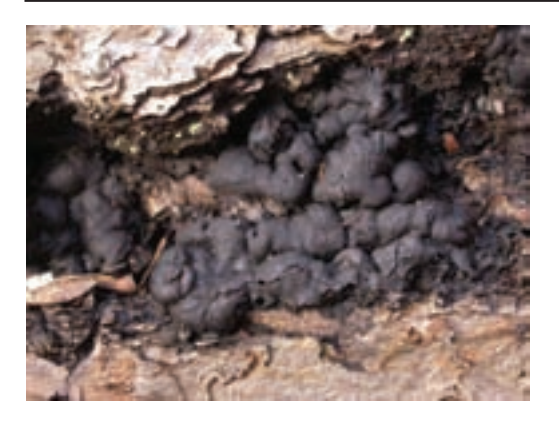

*Obr. 5 Spálenka skořepatá, Ustulina deusta. Na napadených stromech lze vidět dva typy poměrně nenápadných plodnic. Ploché a okrouhlé šedě zbarvené plodnice uvolňují nepohlavní výtrusy, konidie, jimiž se houba šíří přes léto. Druhou podobou, kterou vidíme na obrázku, jsou černé, křehké a jakoby bublinaté skořápkovité nárosty, stromata, a teprve v nich jsou malé baňkovité plodničky, z nichž se uvolňují černé spory pohlavního rozmnožování, askospory.*

Narušuje strukturu dřeva natolik, že se po určité době mohutné kmeny v pařezové části zbortí. Houba pokračuje v rozkladu dřeva padlého kmene a způsobuje bílou hnilobu s charakteristic-

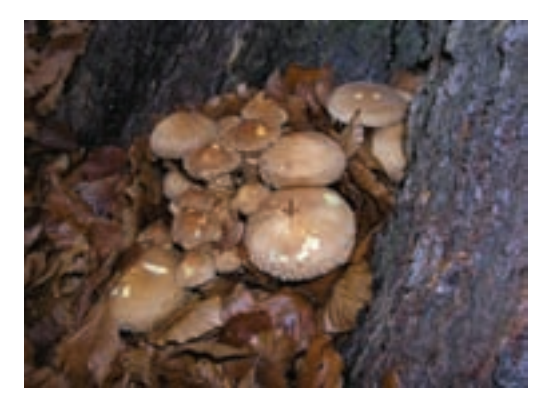

*Obr. 6 Šupinovka kostrbatá, Pholiota squarrosa. Houba je podobná václavce, má suché šupiny na klobouku a na třeni nemá prsten. Nalezena v PR Tišina.*

kými černými liniemi. Velmi často se vyskytuje v parcích nejen na buku, ale i na lípě, jilmu, javoru. Poměrně snadno může proniknout do zdravého stromu, který je zraňován při úpravách trávníků. Infekce není dlouho patrná, takže strom jakoby bez varování náhle spadne. Houba rostla ve všech sledovaných rezervacích.

Další druh houby, která poškozuje kořeny, je šupinovka kostrbatá, *Pholiota squarrosa* (viz obr. 6). Může růst ze země mezi kořenovými náběhy nejen u buku, ale i u javorů a dalších listnáčů a také u smrků. Houba rostla v PR Tišina.

Velké vějířovité plodnice (až 1 m v průměru), žlu-

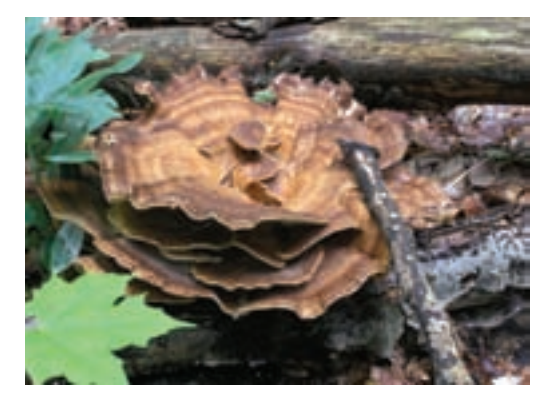

*Obr. 7 Plodnice vějířovce obrovského, Meripilus giganteus, u starého pahýlu buku nad skalní hranou v PR Broumovská bučina.*

tě a hnědě zbarvené, které mají naspodu klobouků jemné a dotykem černající rourky, rostou ze země v blízkosti starých buků. Jejich podhoubí především rozkládá odumírající a odumřelé kořeny. Proniká však i do podkorních vodivých pletiv jako parazit oslabených jedinců a urychluje jejich odumření. Napadené stromy jsou obvykle již silně proschlé a odumírají. Houba se jmenuje vějířovec obrovský, *Meripilus giganteus*, způsobuje bílou hnilobu dřeva (viz obr. 7). Podobně, jako předchozí druhy, se může vyskytnout v parcích, kromě buku roste na dubech, lipách a platanech. Mladé plodnice lze využít i v kuchyni.

Dalším častým chorošem na buku je lesklokorka ploská, *Ganoderma applanatum* (viz obr. 8). Těžištěm jejího výskytu jsou pásma bučin. Plod-

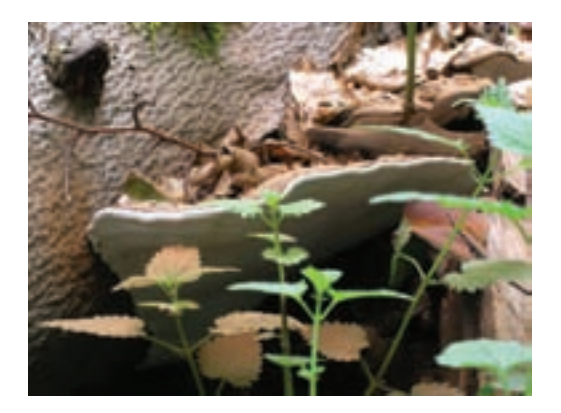

*Obr. 8 Lesklokorka ploská, Ganoderma applanatum. Také tato houba produkuje v létě stovky tisíc výtrusů denně, které se rozlétávají do okolních porostů, ale také se usazují na klobouku v podobě červenohnědého prášku.*

nice vyrůstají na pahýlech po ulomených bucích a na silných bazálních částech odlomených kmenů. Má polokruhovité a výrazně ploché plodnice, které mohou být až 50 cm široké. Klobouky jsou na povrchu kruhovitě brázdité a mají šedou až hnědou barvu. Naspodu klobouku jsou jemné bílé rourky, po otlačení výrazně hnědnou. Původní Američané si tuto houbu cení jako "artist's conk" umělcův choroš. Na poměrně rozsáhlé spodní straně lze zaznamenat vzkaz. Národy jihovýchodní Asie tuto houbu spolu s příbuznými druhy využívají preventivně nebo dokonce i k léčení nádorových onemocnění pod jménem rejši. Naspodu klobouku v rourkách velmi často parazitují drobné mouchy, *Agathomyia wankowiczi*. Houba na jejich přítomnost reaguje vytvořením dutých výrůstků, hálek, v nichž muška žije. Lesklokorka ploská se vyskytuje i na dalších listnatých dřevinách, na jejich pařezech a odumřelých kmenech, častá je na habru, třešni, olši a na lipách a ve dřevě způsobuje bílou hnilobu.

Ve výčtu hub, které dominují na dřevě buků, by neměly chybět ani václavky. Už v 70. letech minulého století vědci s konečnou platností prokázali, že václavek, které mají nějaký prsten, je 5 druhů. Do té doby se obvykle rozlišoval jeden druh, václavka obecná. Není vzácností, kdy se

v jenom malém území vyskytují tři druhy současně. Nejinak je to i ve zdejších bučinách. Na buku lesním se václavky objevují až po pádu stromů na tlejících kmenech. Nejhojnější je poměrně velká václavka se žlutě vločkatým prstenem a se žlutými útržky závoje na třeni a s kyjovitě pozvolna dolů rozšířeným třeněm, václavka hlíznatá, *Armillaria lutea* (viz obr. 9). Druhou václavku, *Armillaria cepistipes* forma *pseudobulbosa* (viz obr. 10), najdeme méně často, rostla vlastně jen během podzimu v roce 2006 v PR Bučina u Žďáru a Tiši-

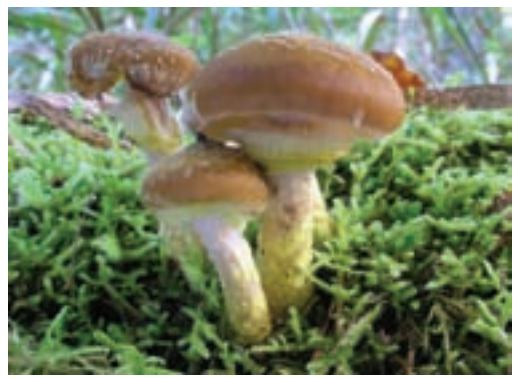

*Obr. 9 Poměrně velká václavka hlíznatá, Armillaria lutea, se žlutě vločkatým prstenem a se žlutými útržky závoje na třeni a s kyjovitě pozvolna dolů rozšířeným třeněm. Objevovala se každoročně, často v bohatých trsech při spodní straně padlých kmenů a větví buku ve všech rezervacích a ve velkém množství.*

na na svrchní straně klád buku, které byly porostlé nízkými mechorosty. Měla drobnější plodnice, na třeni neměla žluté útržky závoje, naspodu třeně měla malou hlízku a tmavší barvy klobouku. Její plodnice rostly sice ve skupinách, ale spíš jednotlivě. Posledním zjištěným druhem václavky byla václavka smrková, *Armillaria ostoyae* (viz obr. 11), která je již podle jména vázána na smrk. Zejména ve smrkových monokulturách je obávaným parazitem, který se účinně šíří mezi sousedícími kořeny stromů, způsobuje hnilobu v kořenech a ve spodní části kmene. Její velké nebezpečí

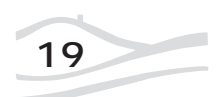

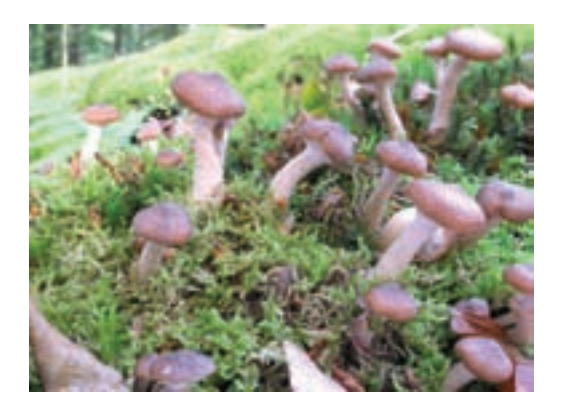

*Obr. 10 Méně častá václavka, Armillaria cepistipes forma pseudobulbosa, nalezaná v roce 2006 v PR Bučina u Žďáru a Tišina.*

spočívá také v tom, že je v porostech stále přítomna, i když se neprojevuje. To souvisí se zdravotním stavem lesa i jednotlivých dřevin. Smrky se ve střední Evropě přirozeně vyskytují v horských lesích, ve vyšším pásmu horských smíšených bučin, a v horských smrčinách. Směrem k nižším nadmořským výškám smrku ubývá. Kromě toho se smrk přirozeně vyskytuje v zamokřených a chladných (inverzních) polohách, např. v údolích. Jeho souvislé porosty jsou přirozené jen v podmáčených a horských smrčinách. Mimo tato území by se vyskytoval jako příměs v pásmu bučin. Lesní hospodářství posledních téměř 150 až 200 let postupně změnilo druhové složení lesů na většině plochy naší republiky. Smrk se stal výraznou dominantou až monokulturou v pásmu bučin a dokonce i v nižších polohách. V té souvislosti se začalo projevovat negativní působení václavky smrkové. Jak jsme již zmínili, snadno se šíří mezi kořeny od nemocných stromů ke zdravým, a dokáže přečkávat i v ložiscích na povrchu kořenů zdravých stromů. Jakmile je strom oslaben, například déle trvajícím suchem právě v lesích nízkých poloh, houba připravená na kořenech proniká dovnitř, ale neroste do dřeva, jak by se patřilo u "dřevokazné" houby, ale atakuje přímo vodivá pletiva stromu a způsobuje jeho rychlou smrt. Zatímco se "dřevokazná" povaha václavky smrkové projevuje spíš u starších stromů, obvykle až v dospělých porostech, rychlá smrtonosná infekce se projevuje i v mladších porostech (např. 40 let starých) na nevhodných půdách. Ještě jsme nezmínili další důležitou skutečnost, která se týká šíření václavky smrkové. Přežívá v půdě na odumřelých kořenech smrku po několik let. Takže nové smrkové výsadby na pasekách jsou předurčeny k podobnému osudu napadení václavkou, jako předchozí infikované generace lesní kultury.

Milovníka jedlých hub potěší, že všechny václavky jsou po řádném tepelném zpracování jedlé, za syrova jsou jedovaté.

V příštím pokračování se ohlédneme za méně častými houbami na dřevě buku.

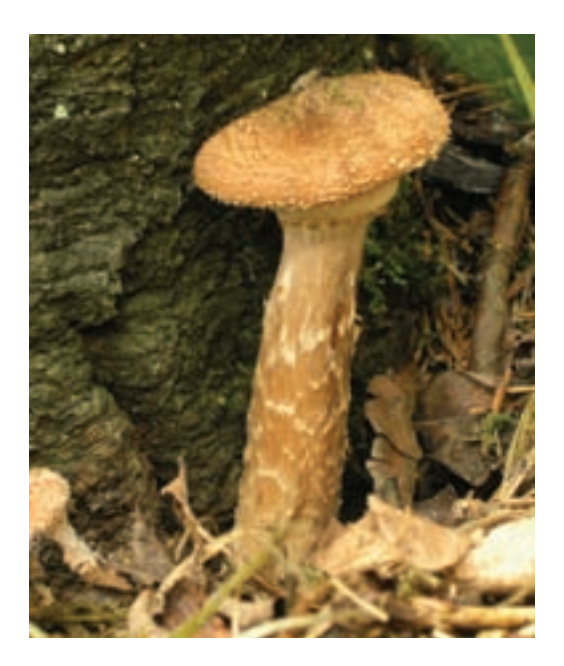

*Obr. 11 Václavka smrková, Armillaria ostoyae. Obávaný parazit, který oslabuje mechanické vlastnosti stromů. Oslabení se projevuje při silných větrných bouřích, kdy se stromy lámou nepravidelným lomem od země až do výše asi 2 m. Od odtatních václavek se liší hnědými vločkami na třeni a mohutným prstenem.*

## **JINDŘICH ŠIMON BAAR**  SE PODEPSAL V PŘIMDĚ

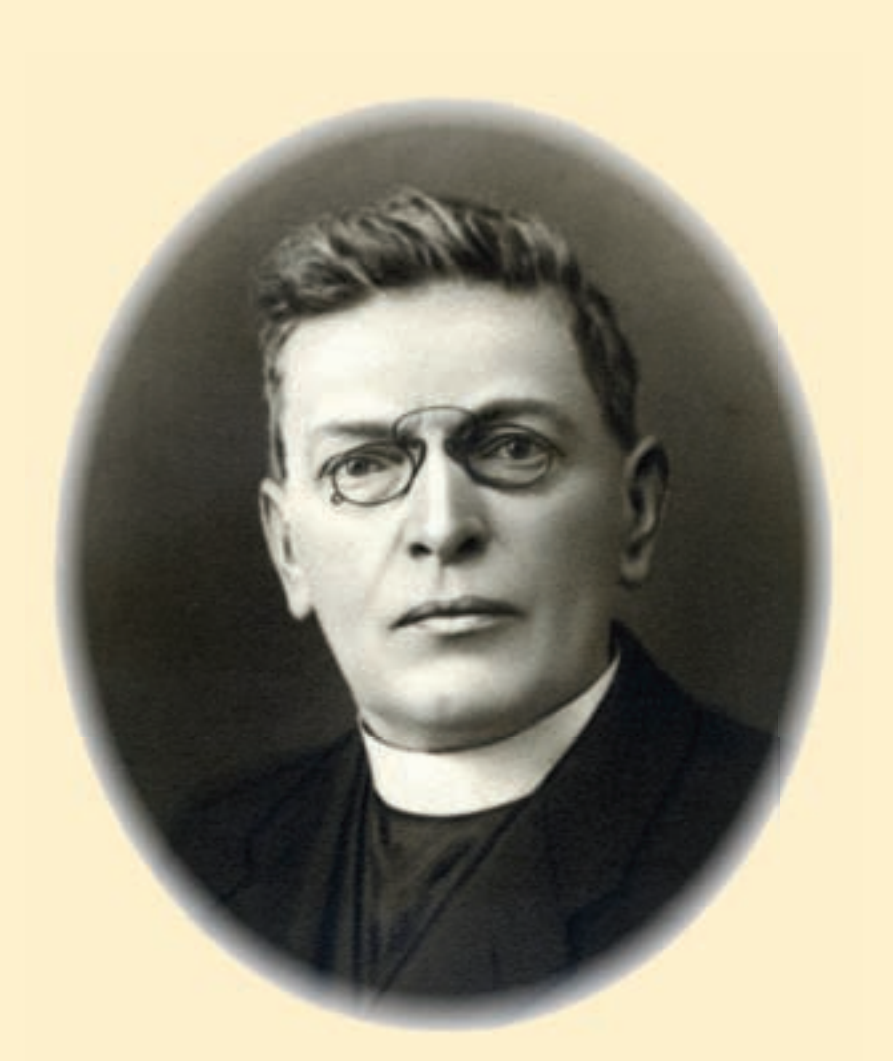

Juinning 1: Baar

## Jindřich Šimon Baar

se narodil 7. února 1869 v Klenčí pod Čerchovem. Po gymnáziu v Domažlicích nastoupil do kněžského semináře a v roce 1892 byl vysvěcen. Své první kaplanské místo nastoupil do tehdy německé Přimdy u Tachova. Začátky na Přimdě byly těžké, městečko ho přivítalo svými hustými podzimními mlhami a nesrozumitelným dialektem, přesto si ale nakonec zdejší kraj oblíbil. Velmi rád vystupoval na vrchol Přimdy ke zříceninám hradu. Našel si zde přátele a lidi ho měli rádi. Snažil se být "kukátkem" zdejšího kraje, a protože chtěl, aby měl své pohledy všestranné, začal fotografovat, aby doplnil slovní popisy také skutečnými obrázky kraje a jeho svérázných obyvatel. Po dvou letech se Baar rozhodl požádat o přeložení do Prahy. Z Přimdy se mu nechtělo, zvykl si zde na svoje farníky, vycházel dobře se svými nadřízenými, ale touha po společnosti spisovatelů byla silnější. K jeho rozhodnutí přispěl i jeho zdravotní stav, kterému nesvědčilo sychravé podnebí kraje. Jak těžko se loučil, dokládají jeho zápisky v deníku. Dne 8. září 1894 si zapsal: "S pláčem opustil jsem dnes kazatelnu v Přimdě a s pláčem provázeli mne osadníci na té cestě dolů …"

Do Přimdy se vrátil za svého života Baar ještě dvakrát: 27. června 1925 k oslavě 1000. jubilea založení hradu Přimdy a 14. srpna 1925 s přítelem, archivářem Františkem Teplým, krátce před svou smrtí. Baar o svém pobytu v Přimdě napsal několik povídek, například hned po měsíci svého působení v Přimdě napsal povídku "Poprvé zaopatřovat".

Tak jako je Karel Klostermann označován za spisovatele Šumavy, patří Baarovi přívlastek spisovatele Českého lesa.

Dvouleté působení Jindřicha Šimona Baara v Přimdě připomíná od prosince loňského roku pomník na náměstí. Spisovatel už kdysi v Přimdě pamětní desku měl, v roce 1935 ji na faře odhalili čeští i němečtí obyvatelé. Během války byla ale fara a s ní i deska zničena. Nyní připomíná Baara v Přimdě prostý žulový balvan z Českého lesa, na kterém je vytesán jeho podpis. Slavnostní odhalení památníku se uskutečnilo v sobotu 29. listopadu a zúčastnilo se ho téměř 200 lidí. Uspořádala ho Správa CHKO Český les ve spolupráci s Českým svazem ochránců přírody Kladská za podpory Plzeňského kraje a města Přimda.

VIOLA KOPEČKOVÁ

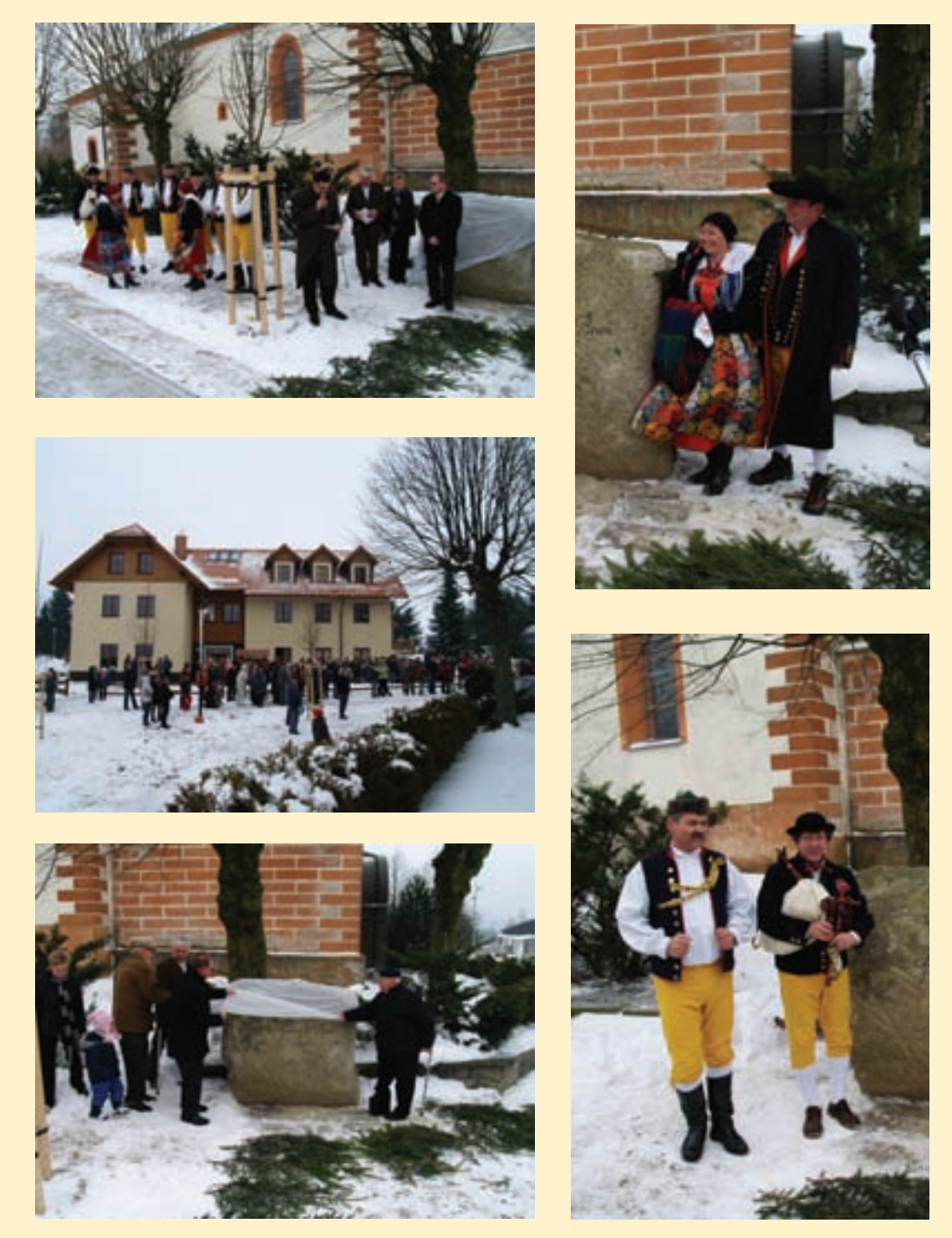

*Odhalení pomníku J. Š. Baarovi na Přimdě. Foto J. Hlávka. Na zadní straně: Boží muka a kamenné kříže u Přimdy. Foto: J. Š. Baar. Kříže "baby" – častý námět fotografi í J. Š. Baara.*

### Použitá literatura: Halová M., Růžička A. V. (1970): J. Š. Baar v Přimdě. Sborník okresního muzea v Tachově, č. 5/1970.

Růžička M. O. (1985): K národopisnému přínosu Baarova pobytu na Přimdě. Sborník okresního muzea v Tachově, č. 20/1985.

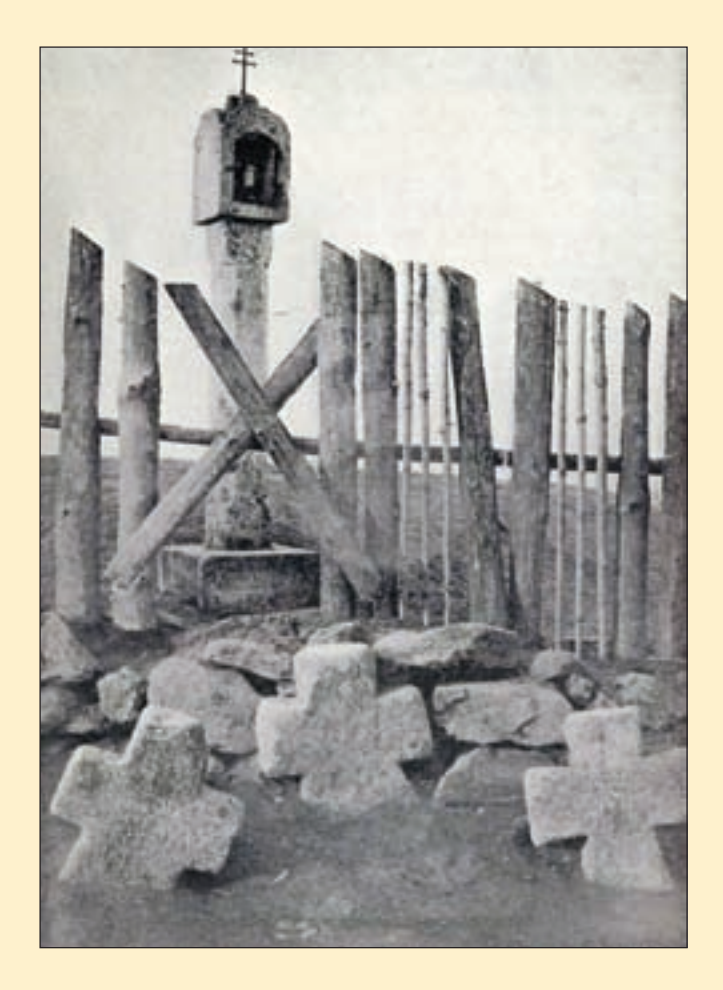

Juinning 1: Baar

 $5892 - 5894$ 

Viděl jsem šedého skřivana – . Píseň pěl v modravém vzduchu, tisíckrát byla už zpívána, zase však nově zní sluchu – . Za ním teď jeden po druhém oráči pěje za pluhem: "Jaro je! Juchu!"

Na poli hluboko zoraném, které se na slunci paří, dívám se tímhle skřivanem, dívám se za zelenou jaří. Poslouchám. – Ani nedýši, tak se mu zpěv tam ve výši, tak se mu daří.

Ale když snesl se níže jen ku brázdám zorané půdy, jak by byl kouzlem omráčen, spadl tam v černavé hrudy – darmo pak jsem ho na poli po širém hledal okolí – hledal ho všudy.

Vidíš to, bratříčku – zpěváčku, zašlehlo tesknou mi duší – snadno se rozzpívat v oblaku, člověk to tuší – ach, tuší – hůře však plýtvat písněmi ve tvrdých hrudách – na zemi ve skalní hluši.

## **JEŘÁBI POPELAVÍ** (Grus grus) **hnízdí na Tachovsku**

### **Karel Machač**

Jeřáb popelavý byl<br>v minulém století, co eřáb popelavý byl se týče výskytu, spíše velmi vzácným zatoulancem, který se objevoval výjimečně v době jarního nebo podzimního tahu. Z tohoto období je na Tachovsku znám pouze jediný výskyt a to v roce 1984. Jednalo se o skupinu 8 ex., kteří se zdržovali v měsíci březnu nedaleko Boru asi čtrnáct dnů.

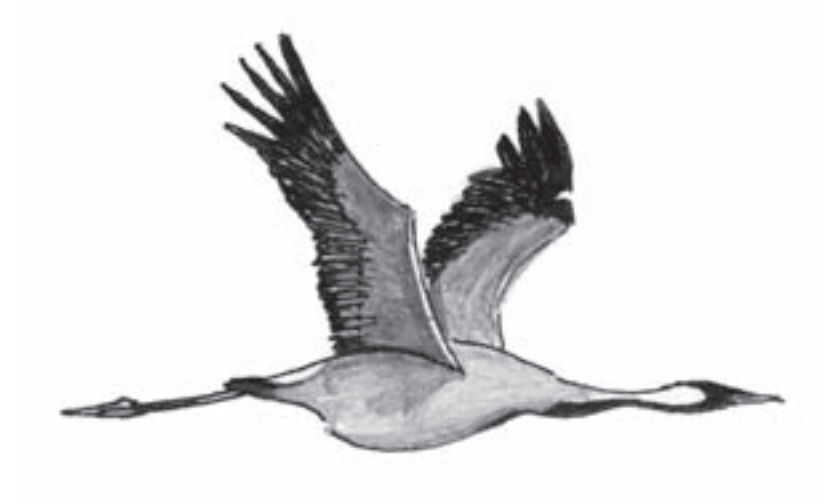

O to překvapivější bylo zjištění z roku 2007, *Jeřáb popelavý (Grus grus). Kresba H. Beránková.*

kdy se podle informací od místních občanů jeřábi na této lokalitě objevují již třetím rokem. Od dubna bylo možné sledovat pár jeřábů při hledání potravy na loukách přiléhajících k rybníku.

V době hnízdění se jeřábi vytratili do mokřadu a v podstatě celé hnízdní období se v něm zdržovali a nevycházeli ven. Proto byl velký předpoklad, že skutečně zahnízdí a vyvedou mladé. Dlouho přetrvávalo velké napětí, zda je nebude doprovázet mládě, až se začnou opět objevovat.

Protože jeřábi jsou dost ostražití, zpočátku nebylo možné v trávě stoprocentně určit, jestli mládě vodí nebo ne. Později, když už byly některé louky posekané, bylo možné s určitostí říci, že bohužel žádné mládě nevyvedli.

Ještě v září bylo možné jeřáby sledovat při sběru potravy a bylo už jen otázkou času, kdy odletí. Ovšem naděje, že se jeřábi na jaře objeví zno-

vu a v dalším roce budou úspěšnější i z hlediska hnízdění přetrvala.

Tento předpoklad se také potvrdil. Jeřábi se objevili na loukách 6. 3. 2008, kdy jsme je zde poprvé pozorovali při svatebních tancích. Ještě celý zbytek března se jeřábi pohybovali po loukách v okolí rybníka. V dubnu jsme pozorovali vždy už jen jednoho z nich a tak opět vyvstala naděje, že se v letošním roce pokusí opět zahnízdit. V duchu jsme si moc přáli, aby hnízdění bylo úspěšné.

Počátkem května jsme však jeřáby přestali vídat i na jejich oblíbených místech, kde jsme je pozorovali v předchozím období. Až od 4. 5. bylo možné zahlédnout jeřáby na okraji mokřadu, ale na otevřenou plochu nikdy nevycházeli. V té době už jsme pomalu začínali věřit tomu, že hnízdění v letošním roce je úspěšné

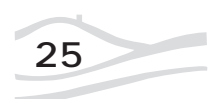

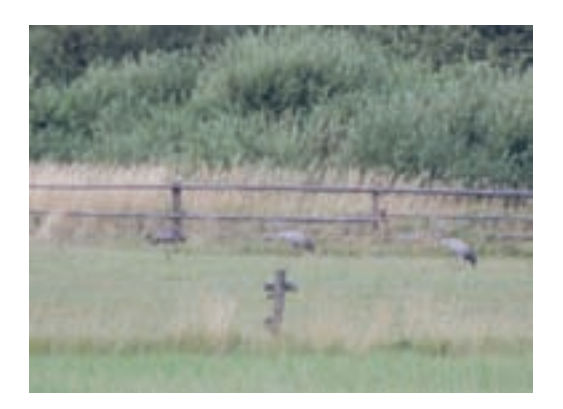

*Pár jeřábů, kteří úspěšně vyhnízdili na Tachovsku v roce 2008, s odrostlým mládětem (první zprava).*

a že z mokřadu nevychází proto, že vodí mládě. Koncem května a potom celý červen jsme už jeřáby neviděli a tak nastaly další pochybnosti o tom, zda opravdu bylo hnízdění úspěšné a nebo ne.

Při návštěvě lokality 22. 7. jsme viděli k našemu velkému překvapení jeřáby s už odrostlým mládětem při sběru potravy na loukách. Také 3. 8. a 10. 8. bylo možné pozorovat celou rodinku. Jeřábi jsou v této době velmi ostražití a při sebemenším vyrušení odlétají do mokřadu v okolí rybníka. Proto i pořídit dobrý snímek je velice obtížné.

Naposledy jsme jeřáby pozorovali 6. 9. Tou dobou už se jeřábi pomalu chystali k odletu.

Věřme však, že první úspěšné hnízdění jeřábů na Tachovsku není ojedinělé a že si jeřábi tuto lokalitu oblíbili natolik, že se stane do budoucna jejich stálým hnízdištěm.

Zajímavé na tomto výskytu je mimo jiné to, že lokalita, kterou si jeřábi vybrali, byla v dřívějších letech intenzivně zemědělsky obhospodařována a je tedy nepůvodní tím, že mokré louky byly odvodněny. Až po roce 1989 došlo k převedení pozemků na pastviny. Možná právě to přispělo k tomu, že se stala pro hnízdění jeřábů vhodnou a proto ji k hnízdění využili.

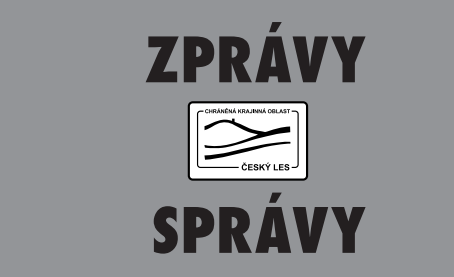

### **Exkurze do Bavorského lesa**

Pro inspiraci i zkušenosti si jeli ve čtvrtek 14. května ke kolegům do Národního parku Bavorský les pracovníci Správy CHKO Český les společně se zástupci z Ministerstva životního prostředí, Lesní správy Přimda a Lesního závodu Kladská a Správy CHKO Slavkovský les. Prohlédli si Návštěvnické centrum Haus zur Wildnis nebo dětský tábor Wildniscamp am Falkenstein. *Foto P. Jiran.*

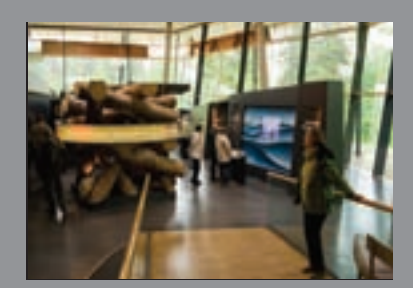

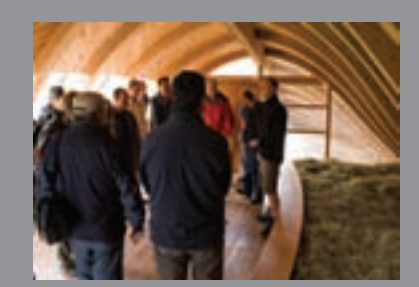

### Z přírody Českého lesa

### **SKOREC VODNÍ** (Cinclus cinclus cinclus cinclus cinclus cinclus cinclus cinclus cinclus cinclus cinclus cinclus cinclus cincl<br>Seconds cinclus cinclus cinclus cinclus cinclus cinclus cinclus cinclus cinclus cinclus cinclus cinclus cinclu **na Tachovsku**

### **Pavel Řepa**

Skorec vodní byl v letošním roce Českou orni-tologickou společností vybrán jako pták roku. To mě podnítilo k tomu, abych vyhodnotil své poznatky o výskytu tohoto našeho ptačího druhu na Tachovsku, které jsem soustředil za více než 30 let svého sledování ptáků Tachovska (od roku 1967 do roku 2002). Nikdy jsem svá sledování na tento druh nijak speciálně nezaměřoval, ale rozhodně jsem nikdy náhodně učiněné pozorování

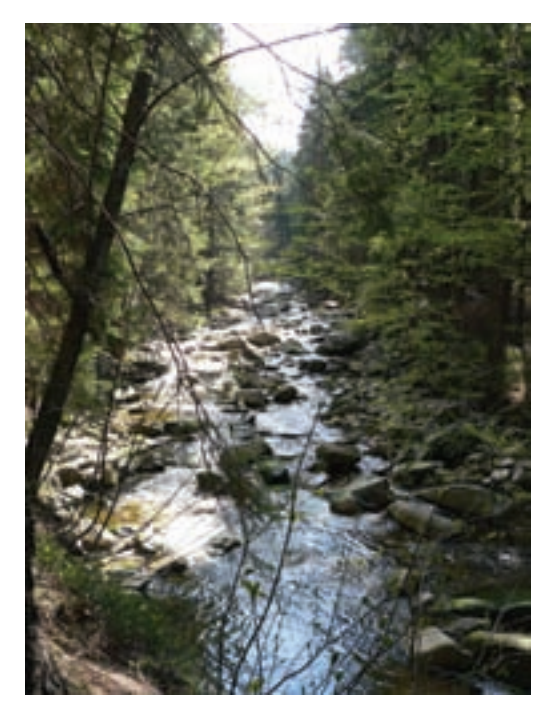

*Vodní tok s charakterem typickým pro skorce vodního. Foto Martin Pudil.*

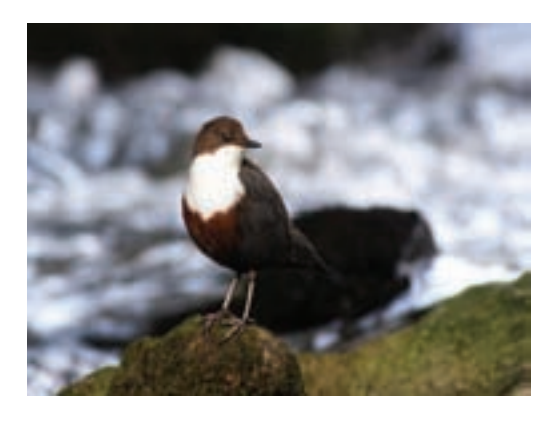

*Skorec vodní (Cinclus cinclus). Foto Petr Lang.*

tohoto zajímavého a nepříliš běžného ptáka neopomněl zaznamenat. Dnes mám tedy k dispozici 7 záznamů o nálezu hnízda, dalších 17 dokladů prokázaného hnízdění (obvykle jedinci nosící krmení na hnízdo, případně páry či samice s těžce létajícími, nedávno vyvedenými mláďaty), 36 dokladů o pravděpodobném hnízdění (výskyt páru v jedné hnízdní sezóně vícekrát za sebou na jednom místě) a 40 doložených možných hnízdění (pozorování párů v hnízdním období ve vhodném biotopu). Z ostatních částí roku pak bylo soustředěno přes 160 záznamů o výskytu. Doklady o hnízdění jsem hodnotil podle mezinárodně přijaté šestistupňové škály určené pro hnízdní atlasy (ŠŤASTNÝ, BEJČEK, HUDEC 2006).

Skorec vodní je pták vyskytující se ještě dosti často, jeho početnost v ČR byla odhadnuta na 1 000–2 000 párů a byl zjištěn v 65 % všech kvadrátů hnízdního atlasu (ŠŤASTNÝ, BEJČEK, HU-DEC 2006). Na Tachovsku byl nalezen poměrně řidčeji, známe 21 hnízdních lokalit a početnost odhadujeme na maximálně 70–80 párů. Rozšířen byl ve všech částech Tachovska, byl nalezen jako hnízdič v Českém lese na Kateřinském potoce (Žebráky), na Celním potoce (Jedlina), na horním toku Mže (Branka, Světce, Tachov) i na Hamerském potoce (Broumov). V malém úseku Slavkovského lesa, zasahujícím do bývalého Tachovského okresu hnízdil na Kosím potoce u Michalových Hor, na témže toku byl pak zjišťován v Tepelské pahorkatině (Křínov, Caltov, Třebel), v této oblasti

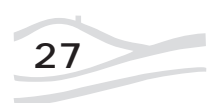

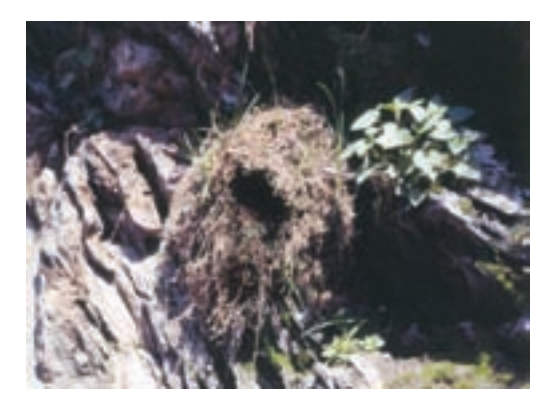

*Hnízdo skorce spletené z mechu a trávy. Foto Pavel Růžek.*

byl i na Hadovce (Domaslav, Okrouhlé Hradiště) a na Úterském potoce (Křivce, Trpísty). V rybniční oblasti Tachovské brázdy byly toky mimořádně silně upravovány, proto zde byl nalezen jen na několika místech např. Hamerském potoce a jeho přítocích (Chodová Planá, Brod nad Tichou), na Mži (Pavlovice) či na Výrovském potoce (Bor). Také v oblasti Plzeňské pahorkatiny byly potoky ve velkém rozsahu upravovány a staly se pro jeho hnízdění nevhodné, nalezli jsme jej jen na Mži u Ošelína a na Úhlavce

a výskyt byl dosti řídký. Nalezli jsme však i úseky, kde hnízdili skorci vodní blízko sebe, takže jeden pár připadal rovněž na 0,6–0,7 km). Takovým případem je Mže nad a pod Tachovem, kde v úsecích protékajících většími přírodně krajinářskými parky bylo nalezeno 7–8 párů skorce na asi 3–4 km délky toku. Podobné zahuštění jsme našli na Úterském potoce v okolí Trpíst. Tento charakter osídlení toků skorcem popisuje také BĚLKA a kol. (1991) z Orlických hor.

Skorec je obyvatelem toků bystřinného charakteru. Na Tachovsku se vyskytoval hlavně na větších potocích a říčkách, kde jsme našli přes 90 % všech zjištěných hnízdních výskytů. Na středních či malých potocích byl zastižen jen ojediněle. Většina hnízdišť byla na tocích v údolích toků, kde jsou úzké pruhy lučních niv sevřených lesem. Zde bylo zjištěno přes 35 % výskytů. Velmi hojně byl také na tocích protékajících přírodními parky (skoro 50 %), zde se ovšem silně projevilo, že jsme velmi často sledovali husté hnízdění na nevelkém úseku Mže kolem Tachova. Je ovšem otázka, zda toky s výše uváděným charakterem okolí skorec tak silně preferuje, neboť většina lučních toků byla na Tachovsku necitlivě napřímena. Tak ztratily jakýkoli náznak bystřinného charakteru

u Kladrub.

Hustota jeho výskytu v Čechách nebývá příliš velká, obvykle se vyskytuje jeden pár na více než 1 km toku, mnohdy jeden pár na 2–4 km (BEJČEK, ŠŤASTNÝ in ŠŤASTNÝ, BEJČEK, HUDEC 2006, BRINKE 2005, KUNST-MULLER 1997). Byly však nalezeny i případy, kde 1 pár připadá na 0,5–1 km (BALÁT 1964, BENDA 1997, FLOUSEK in ŠŤASTNÝ, BEJČEK, HUDEC 2006,). Na Tachovsku obvykle připadal jeden pár na více km

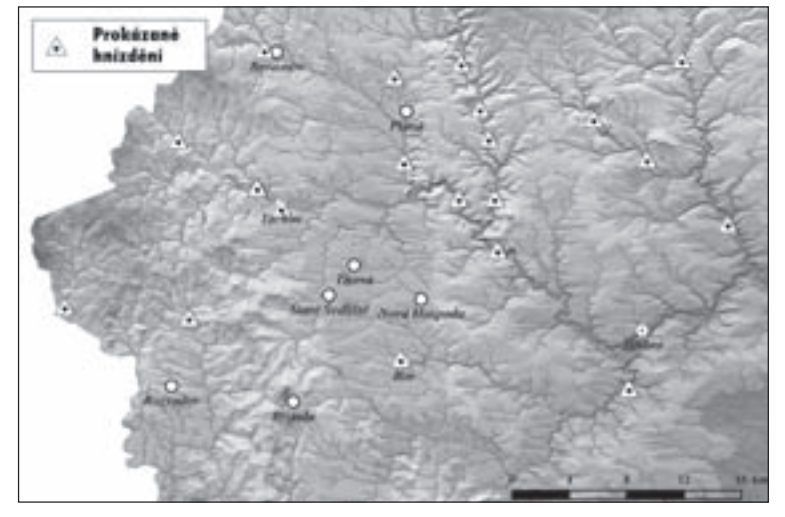

*Mapa výskytu skorce vodního na Tachovsku.*

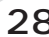

a staly se pro skorce naprosto nevhodné k hnízdění, a to díky vlastní morfologii toku a nikoli díky charakteru okolí. Jisté ovšem je, že skorec nebyl až na ojedinělý případ nalezen na potoce sevřeném zcela lesem, byť i mnohé toky v tomto prostředí si zvláště v Českém lese zachovaly neporušený bystřinný charakter. V jednom případě byl nalezen i jako hnízdič přímo ve městě (Tachov). Jde však spíše o nahodilý výskyt, než o nějakou postupující synantropizaci tohoto druhu.

Případů prokázaného hnízdění jsme našli jen málo, proto znalosti o hnízdní ekologii nijak podstatně nerozšíří. Ze 7 hnízd 5 (71 %) bylo pod mostky, což souhlasí s údaji i z celé republiky (HUDEC et coauct. 1983). Zbývající dvě hnízda byla v kořenech stromů pod vymletým břehem nad vodou. Námi zjištěné 4 případy sezení na vejcích připadly vždy na přelom března a dubna, krmení mláďat jsme několikrát pozorovali v květnu a v červnu a rodinky těžce létajících mláďat byly vídány od poloviny května do konce července. Průměrný počet mláďat v rodince byl podle dvanácti námi zaznamenaných případů 3,1 mláděte na pár.

Naše poznatky o skorci jsou díky nahodilosti našich pozorování a relativní nepočetnosti jeho výskytu natolik útržkovité, že těžko můžeme stanovit, zda početnost v sledovaném údobí nějak klesla či vzrostla. Z hrubého odhadu podle výskytu všech pozorování v jednotlivých letech lze však s určitou pravděpodobností soudit, že nějaký výrazný trend k změnám nebyl a početnost je zřejmě dosti stabilní. Podobné závěry lze činit i ze sledování populace na Mži v okolí Tachova, kde při prakticky úplném sečtení celé hnízdní populace v několika letech rozložených difúzně v průběhu celého sledovaného období jsme zjistili kolísání mezi 5–7 páry bez nějaké tendence k změnám. To vcelku souhlasí i s výsledky v ČR provedených hnízdních atlasů v letech 1973–1977, 1985–1989, 2011–2003, kdy počet kvadrátů skorcem obsazených jen velmi mírně stoupal (ŠŤAST-NÝ, BEJČEK, HUDEC 2006).

Druh je tedy hodnocen jako stabilní a v Červeném seznamu (ŠŤASTNÝ, BEJČEK 2003) je veden jako málo dotčený druh. Přesto však není možno považovat skorce za druh, jemuž nemusí ochrana přírody věnovat pozornost. Díky jeho vazbě na vysloveně bystřinné toky byl v druhé polovině 20. století, hlavně v 60. a 70. letech, díky necitlivým a velmi rozsáhlým úpravám toků připraven o velké úseky vhodných hnízdišť. Protože na Tachovsku bylo napřimování toků zvláště mezi léty 1960–1975 velmi rozsáhlé, musíme počítat s tím, že populace skorců v období námi sledovaném byla již od samého počátku podstatně snížena proti původnímu stavu a dnes je asi jen fragmentem původního stavu z prvé poloviny 20. století.

### **Použitá literatura:**

Balát F. (1964): Hnízdní bionomie a poplační dynamika skorce vodního. – Zool.listy 13:305-320 Bělka T. Hromádko M. Šreibr O. (1991): Hnízdní rozšíření skorce vodního (*Cinclus cinclus* /L./) v Orlických horách. - Panurus 3:193-198

Benda P. 1997: Hnízdění skorce vodního (*Cinclus cinclus aquaticus*) na třech vybraných tocích Chráněné krajinné oblasti Labské pískovce (České Švýcarsko). -Sylvia 33:36-43

Brinke T. (2005): Hnízdní rozšíření skorce vodního (*Cinclus cinclus*) a ledňáčka říčního (A*lcedo atthis*) v povodí Litavky na Berounsku. - Český kras 31:25-28 Hudec K. et coauct. (1983) Fauna ČSSR. Ptáci III/1. – AKADEMIA, PRAHA

Kunstmüller I.(1997): Početnost a hnízdní hustota skorce vodního (*Cinclus cinclus aquaticus*) v povodí horního toku řeky Sázavy na Českomoravské vysočině). - Vlast, sborník Vysočiny, oddíl VP, 13:327-345 Šťastný K., Bejček V., Hudec K. (2006): Atlas hnízdního rozšíření ptáků v České republice 2001-2003. Aventinum, Praha

Šťastný K., Bejček V. (2003): Červený seznam ptáků v České republice. in.: Plesník J., Hanzal J., Brejšková L., (eds.): červený seznam obratlovců České republiky. Příroda 22, Praha

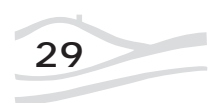

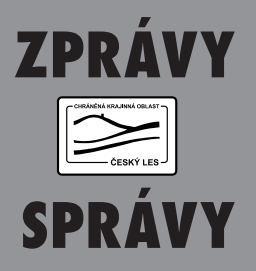

### **Exkurze za jarní květenou Kateřinské kotliny**

Petr Mudra, botanik Správy CHKO Český les, pozval v neděli 17. května všechny zájemce o naší květenu na exkurzi do jarních bučin Kateřinské kotliny. Botanické vycházky se zúčastnilo přes třicet návštěvníků, kteří mohli kromě běžných jarních rostlin spatřit také vzácné druhy jako je árón plamatý, česnek medvědí, kyčelnice devítilistá nebo oměj vlčí mor.

*Foto T. Peckert a J. Brabec.*

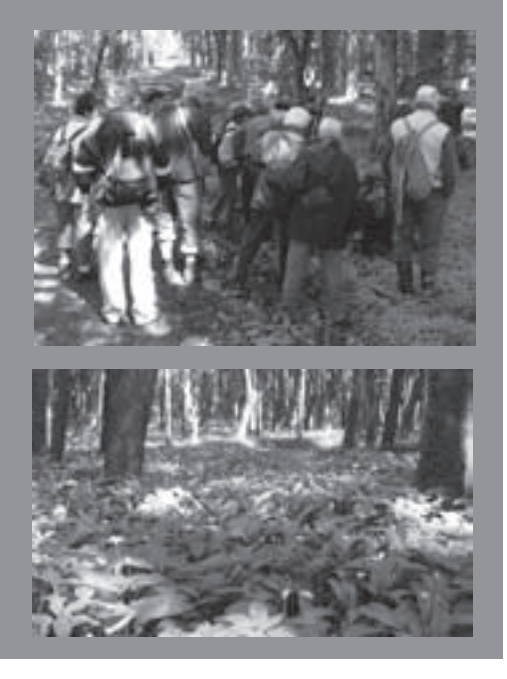

### **Zajímavé rostliny Českého lesa**

### **Petr Mudra**

Zavítáte-li v pozdním létě do některého z rozsáhlejších bukových komplexů v jižní části Kateřinské kotliny, můžete při nezbytné troše štěstí narazit na velmi nezvykle vypadající rostlinu. Ztlustlý, 15–30 cm vysoký bezlistý stvol, nesoucí ve vrcholové části palici červených bobulí, neodpovídá zrovna představě byliny vyrostlé v českých luzích a hájích. Vězte, že tato hříčka přírody se jmenuje árón plamatý a patří z botanického hlediska do poměrně "exotické" čeledi árónovitých rostlin, jejichž domovinou jsou ze-

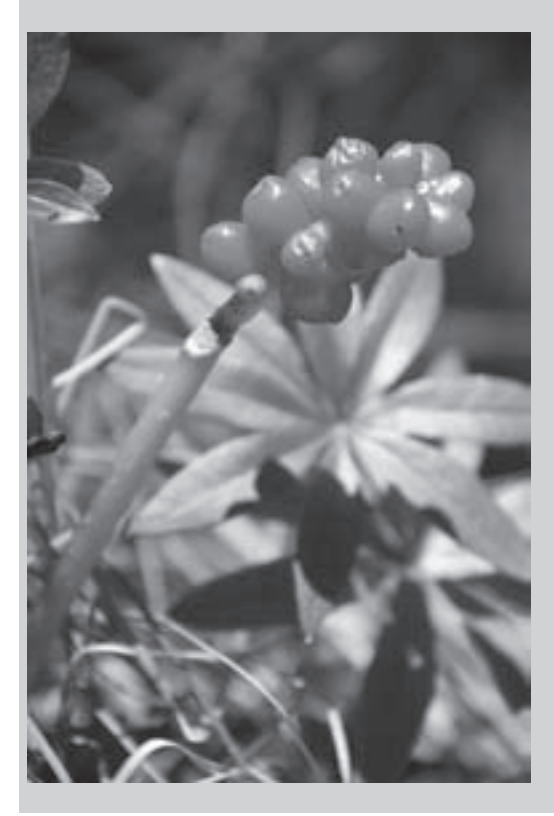

# **ÁRÓN PLAMATÝ**

jména vlhké tropické lesy. Blízkými příbuznými árónu jsou kupř. diefenbachie (Diffenbachiana), kala (*Zantedeschia*), lopatkovec (*Spathiphyllum*), monstera (*Monstera*), toulitka (*Anthurium*) či užovník (*Caladium*), které již natrvalo zakotvily v našich domovech. V české přírodě stojí árónu patrně nejblíže ďáblík bahenní (*Calla palustris*). Zatímco árón plamatý je rostlinou suchozemskou, ďáblík věren svému druhovému jménu, nalezl útočiště v pomalu tekoucích tocích, odstavených meandrech, tůních, popř. v mokřadních lesích doprovázejících vodní toky v nižších polohách.

A jakže rostlina přišla ke svému jménu? Latinský výraz Arum podobně jako řecký áron jsou starobylého snad arabského nebo dokonce staroegyptského původu. Jisté je, že již řecký filozof a zakladatel botaniky Theophrastos z Erezu takto označoval jakousi bylinu. Nicméně v Čechách nebyl árón spojován se jménem antické rostliny, ale s hebrejským veleknězem Árónem, který společně se svým bratrem Mojžíšem vyvedl židovský lid z egyptského područí do země zaslíbené. To se ostatně obrazilo i v lidovém názvosloví, kde byla rostlina nazývána jako brada Aaronova, židova brada či přeneseně dědák. Druhové adjektivum plamatý zase odkazuje na skvrnitost listů.

Nyní si důkladněji povšimněme vzhledu této nevšední rostliny. Árón patří do skupiny tzv. jarních geofytů listnatých lesů, což značí, že jeho životní cyklus začíná záhy zjara, kdy z hluboko v zemi ukryté hlízy počínají rašit zelené kornoutky svinutých listů, které se později rozvinou do podoby střelovitých čepelí s dlouhými řapíky. Ještě později se vyvíjí i samotné květenství – tzv. palice, která je obalena nápadným žlutozeleným toulcem. V jeho spodní, uzavřené části bychom objevili, jak zcela funkční samičí a samčí kvítky, tak i úseky sterilních květů přetvořených do

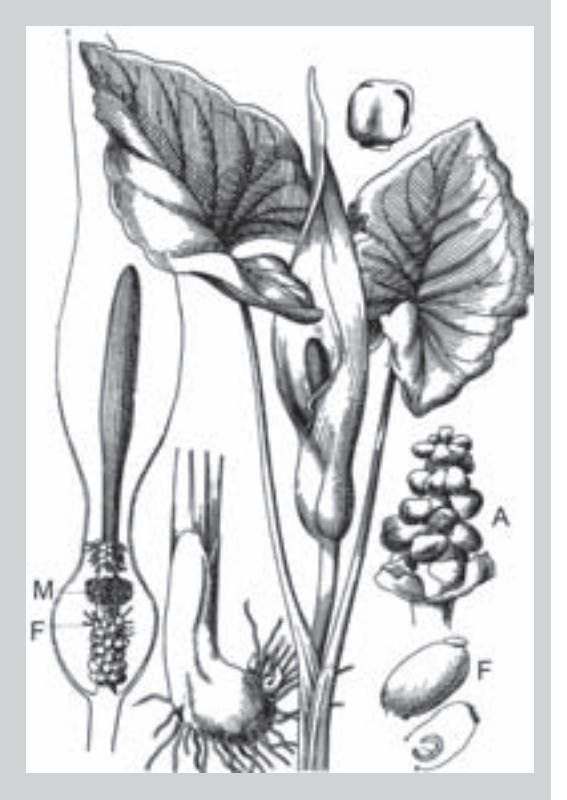

*Árón plamatý (Arum maculatum), schematický nákres, F – samičí květy, M – samčí květy, A – plody. Převzato z Dostál J. (1989): Nová květena ČSSR, díl 2., Academia Praha.*

podoby jakýchsi štětičkových výrůstků. Úplně nahoře je palice zakončena hnědavým kyjovitým výrůstkem, který již zasahuje do otevřené tj. viditelné části toulce. Opylení je zprostředkováno dvoukřídlým hmyzem, který je lákán intenzivním zápachem vycházejícím z palice. Ten je po kontaktu s povrchem toulce "posouván" do spodní uzavřené části květenství, kde se nacházejí samičí nektarodárné květy. V cestě

nazpět mu účinně brání nejen kluzký povrch, ale zejména výše popsané překážkové ústrojí v podobě nazpět obrácených brv neplodných květů. Teprve když dojde k opylení květů, rostlina uvolní své "sevření". Mezitím je host ještě sprášen pylem z prašníků samčích květů, aby se celý proces zdánlivě donekonečna opakoval.

Co se týče současného rozšíření árónu plamatého v Čechách (na Moravě rostlina chybí a je nahrazena blízce příbuzným árónem východním s karpatskou tendencí rozšíření), pak je třeba přiznat, že velkoplošné rozšíření smrkových monokultur, doprovázené pronikavou degradací lesních půd nikterak k rozšíření druhu nepřispělo, spíše naopak. Árón se zde udržel zejména v územích s členitějším reliéfem budovaným úživnějšími horninami a větším zastoupením bučin a suťových lesů, které patří k jeho vůbec nejoblíbenějším biotopům. V západních Čechách se lze s árónem častěji setkat např. v oblasti Doupovských hor, v Branžovském hvozdu anebo v Českém lese. V samotné CHKO Český les roste na nemnoha lokalitách ve střední a jižní části pohoří, přičemž vůbec nejbohatší populace jsou soustředěny do bezprostředního okolí Třískolupského vrchu západně od Diany. Jiné lokality ve skupině Velkého zvonu zase se svými více než 750 m n. m. můžeme směle přiřadit k výškovým maximům druhu v ČR.

V dávné minulosti byl árón považován za magickou rostlinu, která měla ochraňovat před zlými duchy. Zejména v anglosaském prostoru jí byly také přisuzovány afrodiziakální účinky, odvozované od tvaru a zabarvení palice. Pro obsah šťavelanů a některých specifických alkaloidů je ovšem celá rostlina jedovatá. Již pouhý dotyk může u citlivějších jedinců vyvolat podráždění pokožky. Při požití a následném vstřebání organismem se objevují poruchy srdečního rytmu, následují křeče a posléze dochází k zástavě srdeční činnosti. Smrtelné případy však bývají popisovány jen výjimečně. Navzdory uvedené skutečnosti, býval árón našimi předky využíván jako léčebný prostředek při zažívacích obtížích, onemocněních žaludku, revmatismu, zánětech dutiny ústní, chrapotu či bronchitidě. Doloženo je také, že v minulosti se z rozmělněných a povařených áró-

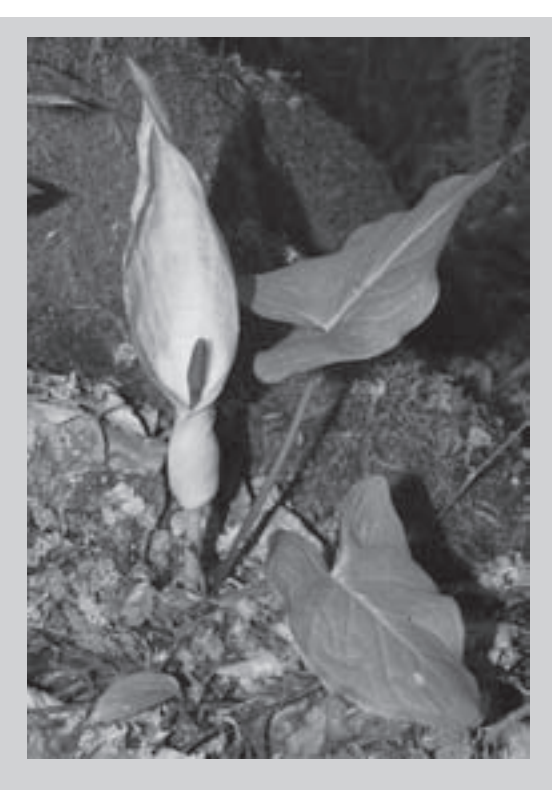

nových hlíz vyráběl árónový škrob, tzv. portlandské ságo. Z uvařených hlíz se rovněž v časech nouze nejvyšší připravovala náhražka brambor nebo mouky při pečení chleba. Je však třeba zdůraznit, že nezbytnou podmínkou poživatelnosti připraveného materiálu byla dokonalá tepelná úprava.

S ohledem na zřídkavý výskyt ve volné přírodě se árón plamatý vcelku po právu ocitl na seznamu zákonem chráněných rostlin (vyhláška MŽP č. 395/1992 Sb.), kde podobně jako v Černém a červeném seznamu cévnatých rostlin ČR (Procházka et al. 2001) figuruje v kategorii ohrožených druhů.

#### **Použitá literatura:**

Procházka F. [ed.] (2001): Černý a červený seznam cévnatých rostlin České republiky (stav v roce 2000). Příroda, Praha, 18: 1-166.

Větvička V. (2008): Herbář pod polštář. Vašut, Praha, 259 p.

### **Rostlinní vetřelci II KŘÍDLATKY**

### **Jan Pavlásek**

V tomto čísle si povíme o dalších z rostlin-ných vetřelců v naší přírodě. Tentokrát se nebude jednat o jeden konkrétní druh, ale o dva druhy a jejich společného křížence.

Ano, dva druhy rodu křídlatka *Reynuotria,* jedná se o křídlatku japonskou (*Reynuotria japonoca)* a křídlatku sachalinskou (*Reynuotria sachalinensis)*, se mezi sebou kříží, jejich kříženec dostal jméno křídlatka česká (*Reynuotria x bohemica,* křížek označuje mezidruhového křížence). Svým nápadným vzhledem tyto rostliny snadno zaujmou a zaujaly i naše předky, kteří si oba druhy křídlatek přivezli z Dálného východu pro okrasu do parků a zahrad.

Původní areál křídlatky japonské, zahrnuje podle názvu Japonsko a dále pak Korejský poloostrov, Taiwan a Čínu. Vyskytuje se od mořského pobřeží až do nadmořské výšky 3 800 m, např. v oblasti Korejského poloostrova. Původní areál křídlatky sachalinské je menší, zaujímá ostrov Sachalin a severní Japonsko. Oba druhy jsou doma na obnažených plochách, v případě křídlatky sachalinské jde o erodované (narušené) břehy vodních toků, v případě křídlatky japonské o lávová pole ve vysokých nadmořských výškách. V současné době jsou křídlatky mimo svůj původní areál rozšíření známy z většiny Evropy, Severní Ameriky a Nového Zélandu.

Křídlatka japonská byla podle záznamů dovezena do Evropy v první polovině 19. století holandským zahradníkem Phillippi von Sieboldem. Je zajímavé, že k dalšímu dovozu této rostliny nedošlo a tak všechny rostliny křídlatky japonské, které se šíří Evropou, jsou příslušníky jediného klonu. Do Čech se křídlatka japonská dostala koncem 19. století. První spontánní šíření střední Evropou bylo zaznamenáno v roce 1903 panem Hockem, na území ČR pak ve 30. letech 20. století.

Křídlatka sachalinská byla dovezena do Evropy z výzkumných důvodů. Rostliny byly sbírány doktorem Werichem roku 1853 a zanechány v botanické zahradě v Petrohradě, stejně tomu bylo i u dalších expedic. Botanická zahrada v Petrohradě pak exempláře křídlatky sachalinské prodávala dalším botanickým zahradám po celé Evropě. Křídlatky jako okrasné rostliny byly nabízeny v katalozích zahradnických firem ještě v druhé polovině 20. století.

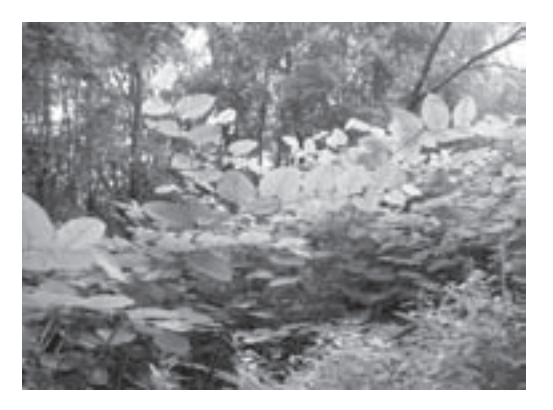

U křížence, křídlatky české, je těžké zjistit jeho šíření. Podle herbářových položek byl zaznamenán již v první polovině 20. století v Anglii a popsán jako "mamutí hybrid rodu Poly*gonum*" (tehdy byly křídlatky taxonomicky řazeny mezi rdesna). Tento hybrid byl přivezen ze severní Ameriky Henry Cookem a pojmenován po něm (*Polygonum Cookii*)*.* Hybrid se velmi snadno šířil v místech pěstování samčích i samičích rostlin křídlatky sachalinské a křídlatky japonské. Přestože kříženec byl objeven i v překryvu původních areálů křídlatky japonské a sachalinské, na Japonských ostrovech Honšů a Hokajdo, jako samostatný druh byl poprvé popsán v Čechách, odtud současný název *bohemica*.

Společným znakem křídlatek je, podobně jako u bolševníku velkolepého (viz Český les: příroda a historie 4/2008), velká nápadnost rostlin. Jedná se o vytrvalé byliny s dlouhými, silnými, někdy na konci rozvětvenými lodyhami. Křídlatka japonská dosahuje výšky 2,5 m.

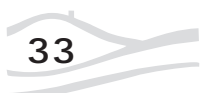

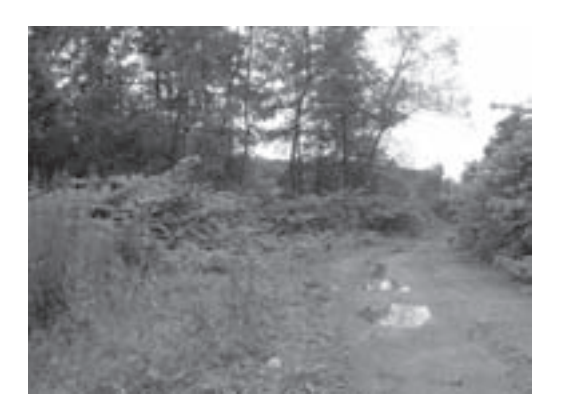

Listy jsou řapíkaté, podlouhlé až široce vejčité, čepel listu je trojúhelníková s uťatou bází, na rubu listu je lysá (na rozdíl od křídlatky sachalinské, u které jsou patrné trichomy neboli chlupy). Křídlatka sachalinská může dosahovat výšky až 4 m, listy mohou být až 30 cm dlouhé, jsou oválné až mělce srdčité, na rubu listu mají, jak už bylo zmíněno, patrné trichomy. Křídlatka česká má proměnlivé znaky, které jsou přechodem mezi znaky křídlatky japonské a křídlatky sachalinské.

Jednotlivé rostliny se mohou rozmnožovat vegetativně, pomocí úlomků. Tato schopnost pomáhá křídlatkám ke kolonizaci nových lokalit při liniích, jako jsou vodní toky, či komunikace. Bylo zjištěno, že i úlomek oddenku o hmotnosti 0,7 g je schopen zakořenit a dát tak vznik nové rostlině! Křídlatky vytváří mohutné trsy, kterým původní druhy rostlin nejsou schopny konkurovat.

Uvědomíme-li si všechny vlastnosti vyplývající z biologie křídlatek, opět tu máme jako u bolševníku velkolepého rostliny ideálně vybavené pro invazní pronikání českou krajinou. Vše je navíc umocněno vzájemným křížením a hybridizací křídlatek. Dokonce se zdá, že zde, v sekundárním areálu rozšíření křídlatek, probíhá dramatická evoluce tohoto rodu, při které je možný vznik nových druhů.

Navíc křídlatce v její invazi pomáhá také sám člověk. Rostliny se šíří především na stanovištích jako jsou rumiště, obnažené nebo jinak narušené plochy, které tak často vznikají lidskou činností. Velmi progresivním způsobem šíření křídlatek je například přemisťování zeminy, které může být i na velké vzdálenosti. K takovým nebezpečným přesunům zeminy většinou dochází při budování staveb s velkým záborem půdy (silnice, průmyslové a obchodní zóny).

Z "našich" křídlatek je nejúspěšnější kříženec, křídlatka česká, která je na některých místech schopna vytlačit ze stanoviště i oba mateřské druhy. Za nejméně invazní druh je možno označit křídlatku sachalinskou, která je sice schopna sama tvorby semen, ale její invaze není tak agresivní jako u ostatních dvou druhů. Je ovšem zdrojem pylu pro křídlatku japonskou, čímž podporuje vznik křížence, který je při šíření nejagresivnější.

Likvidace křídlatek je velmi nákladná a zdlouhavá. Mechanická likvidace je dosti problematická, protože se opravdu musí fyzicky likvidovat všechny části rostlin, aby nemohlo docházet k vegetativnímu rozmnožování. Chemická likvidace je sice možná, ale bohužel je velmi nákladná a zásahy je potřeba několikrát opakovat. Protože se musí používat silné, nespecifické herbicidy, ukazuje se i další problém, kdy uvolněný prostor často obsazují jiné druhy invazních rostlin namísto původních druhů, které bývají citlivější na kontaminaci prostředí.

V současné době Správa chráněné krajinné oblasti Český les ve spolupráci s Českým svazem ochránců přírody, základní organizací Kladská provádí mapování výskytu křídlatek v Českém lese, stejně jako u bolševníku velkolepého a dalších invazních druhů. Zjištěné lokality jsou zaneseny pomocí GPS do mapových podkladů. Tímto způsobem vzniká přehled o celkovém rozšíření křídlatek a velikosti lokalit. V dlouhodobém horizontu bude sledován vývoj zasažených míst a je připravena aktivní likvidace na vybraných lokalitách.

Podle dosavadních výsledků je na území CHKO Český les zaznamenán největší výskyt křídlatek v okolí města Přimdy. Ostatní zjištěné lokality se jeví jako izolované a je možná jejich postupná likvidace.

Při mapování zasažených míst je vítanou pomocí spolupráce veřejnosti, která velmi dobře zná své okolí a těchto nápadných rostlin si snadno všimne. Pokud křídlatky potkáte, neváhejte je nahlásit např. Správě CHKO Český les.

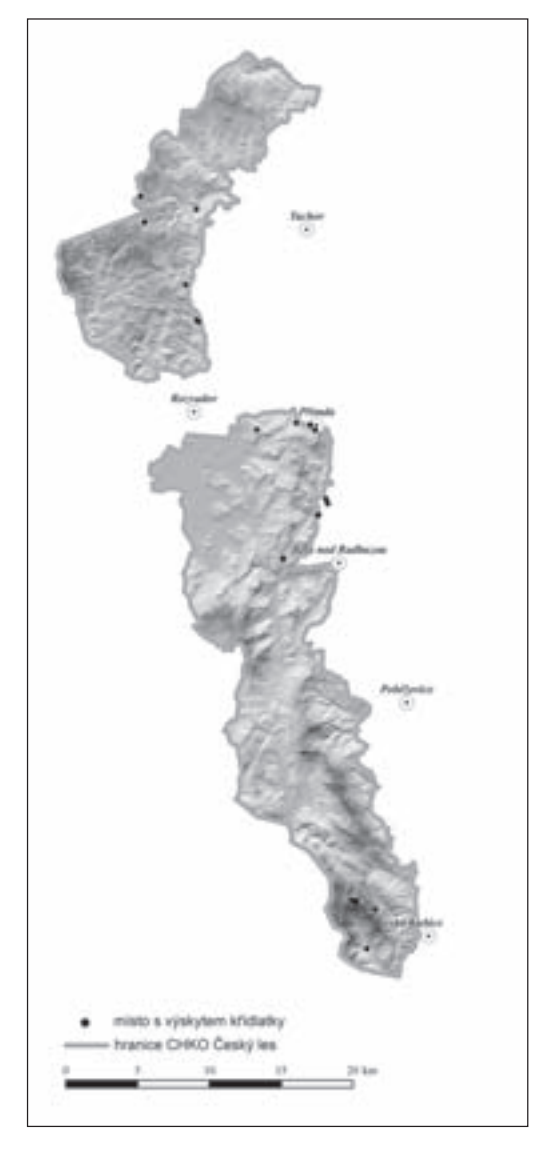

*Rozšíření křídlatek na území CHKO Český les dle mapování v letech 2007 a 2008.*

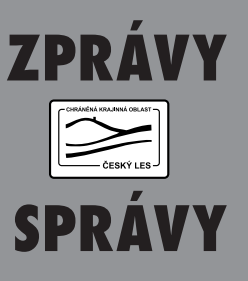

### **Vítání ptačího zpěvu v Kladrubech**

Všichni milovníci ptactva a přírody se v sobotu 23. května sešli na nádvoří kláštera v Kladrubech, aby pod vedením ornitologů uvítali a oslavili první ptačí hlasy. Akce byla zahájena demonstrací odchycených druhů, návštěvníci si mohli zblízka prohlédnout šoupálka dlouhoprstého, pěvušku modrou nebo budníčka menšího. Poté následovala vycházka za ptačími hlasy pod vedením RNDr. Pavla Řepy. Do ptačího zpěvu se přišlo zaposlouchat téměř 40 zájemců. Akci uspořádala Správa CHKO Český les ve spolupráci s Českým svazem ochránců přírody Kladská za podpory Plzeňského kraje.

*Foto V. Kopečková.*

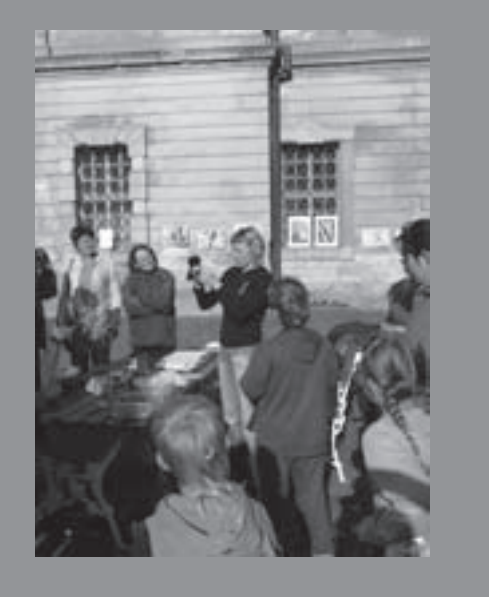

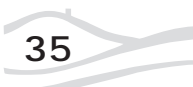

## **PAMÁTNÉ A VÝZNAMNÉ STROMY: DUBOVKA V ZAPOMENUTÉM ÚDOLÍ**

### **Jiří Kadera**

22 zapomenuté údolí" je kotlina svíraná z vý-<br>
chodu masivem Čerchova (Schwarzkopf) a ze západu masivem Smrčí (Fichtenfels) – Tři znaky (Dreiwappen), která se otevírá na jihovýchod do Bavorska. Údolím protéká Chladná Bystřice, jejíž síla společně s rozlehlými a vzrostlými lesy sehrála důležitou úlohu při osidlování a hospodářském využití tohoto území.

Samotný název "Zapomenuté údolí" však nelze nalézt v žádném průvodci. Ona vlastně tahle kotlina

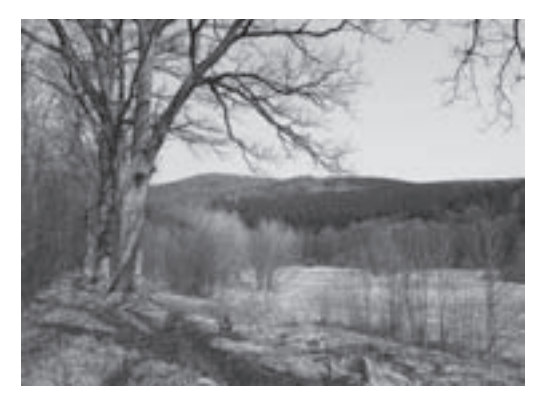

ani žádný ofi ciální název nemá. To Jan Vrba v letech 1925–1926 popustil uzdu své fantazii a sepsal takto nazvaný román odehrávající se v jednom z nejmalebnějších koutů Českého lesa.

Místní lidé měli vždy blíže k bavorským sousedům nežli do Čech. První silnice sem vedly ještě v polovině 19. století z Bavorska, jedna od Folmavy a druhá od Furth im Waldu (Brod nad Lesy). Kotlina byla nejsnadněji přístupná z Bavor a tomu odpovídalo také národnostní složení obyvatel. Celé lesnaté údolí náleželo původně Bavorsku. Po roce 1707 připadlo českému království do správy královského města Domažlice<sup>1</sup>. První Češi sem byli dosazováni až v 19. století a pracovali ve státních službách (finanční stráž, lesníci apod.). Ostatní lidé nacházeli živobytí v prosperujících sklárnách a na ně navazujících provozech nebo v lesích jako dřevaři.

Sklárna<sup>2</sup> a následně i osada<sup>3</sup> vystavěná skláři, stejně jako zdejší panství<sup>4</sup> neslo název Fichtenbach. Osadě se též po česku říkalo Fuchsova Huť či Fuxova Huť. Osada byla v roce 1948 úředně přejmenovaná na Bystřici podle protékajícího potoka<sup>5</sup>. Na konci 19. století nastal úpadek sklářů v Zapomenutém údolí. Domy i sklárny chátraly. Po pozemkové reformě se panství dostalo koupí z volné ruky do majetku Města Domažlice. Po zbudování hraničního pásma však byly dny Fichtenbachu sečteny definitivně. Dnes již tuto osadu připomínají pouze zbytky zdí a "strašící" opuštěná budova bývalé roty pohraniční stráže.

Obyvatelům i majitelům panství Fichtenbach nebylo lhostejné okolí osady. Nevyrůstaly zde pouze nové šlejfy, náhony, rybníčky a cesty. Bylo dbáno na účelné využití nelesních enkláv. S tím souviselo i zakládání liniových vegetačních prvků, alejí, či výsadeb jednotlivých stromů.

Byly vybírány druhy, které se významně podílely na estetickém utváření prostředí, a které byly současně schopny plnit i produkční, hospodářské, kulturní, zdravotní či sociální funkce. Tak se až nečekaně dala na poměrně malém území nalézt alej kaštanová (jírovec maďal), dubová či topolová. Dokonce u zámečku na Fichtenbachu býval park s mnoha exotickými stromy. Po těchto parkových úpravách již bohužel nezůstalo ani památky.

Na kaštanovou alej nás v současnosti upomíná jen několik málo jedinců utlačovaných lesními velikány. Nacházela se při cestě od Fichtenbachu k Americe (směr k vrcholu Čerchova). Na místě topolové aleje je dnes

alej lipová, jejíž stáří lze odhadovat na 60–70 let. Topolová alej byla spojnicí mezi pomníkem padlých v 1. světové válce a bývalým zámečkem (dnes ruina roty PS). Radikálních zásahů byla v "Zapomenutém údolí" nakonec ušetřena pouze alej dubová. A je jen na škodu, že klenot této kotliny zůstává skryt i očím více zvídavým.

Dubová alej je stranou zeleně značené turistické trasy (z Folmavy na Čerchov). Začátek aleje je cca 200 m východně od památníku v porostu olší lepkavých při Chladné Bystřici. Dubová alej lemuje po celé svojí úctyhodné délce, cca 800 m, bývalou zpevněnou přístupovou cestu ke třem již zaniklým šlejfům<sup>6</sup>. Od osady Fichtenbach doprovází i 400 m náhonu k těmto šlejfům. Cesta s alejí tvořily spojnici v té době jediných přístupových cest do osady, od Furth im Waldu a od Folmavy.

Alej spolu s cestou a náhonem tvořily páteřní komunikaci v jižní části Fichtenbachu. Alej opticky oddělovala kosené mezofilní louky od prostoru silně pozměněného člověkem (náhon, šlejfy a hospodářská stavení). Byla protihlukovou a protiprachovou bariérou od sklářské průmyslové výroby do klidové zóny lučních enkláv, zámečku s parkovou úpravou a obytných domků. Sklářské provozy a vodní díla na Chladné Bystřici a jejích přítocích nebyly tedy stavěny bezmyšlenkovitě. Nejvýše po proudu stály stoupy na drcení křemene níže pak vlastní sklárna a pod ní šlejfy. Cesta vedoucí skrz alej bývala asi podstatně rušnější než cesta okolo zámečku. Svědčí o tom štětování<sup>7</sup>, které je patrné u dnes již rozpadlého mostku přes Chladnou Bystřici. Alej významnou měrou přispívala k utváření klidové zóny v okolí zámečku.

Co do délky linie cca 800 m a s počtem 86 jedinců dubu letního (*Quercus robur*) se jedná o jednu z nejdelších, nejpočetnějších a nejzachovalejších dubových alejí v Plzeňském kraji. Alej se nachází v nadmořské výšce 525 m v kotlině, kam stéká z úbočí studený vzduch a vegetace je ovlivňována brzkými i pozdními mrazíky (mrazové polohy). Ideální orientace kotliny na jihovýchod zmírňuje působení mrazíků, prodlužuje

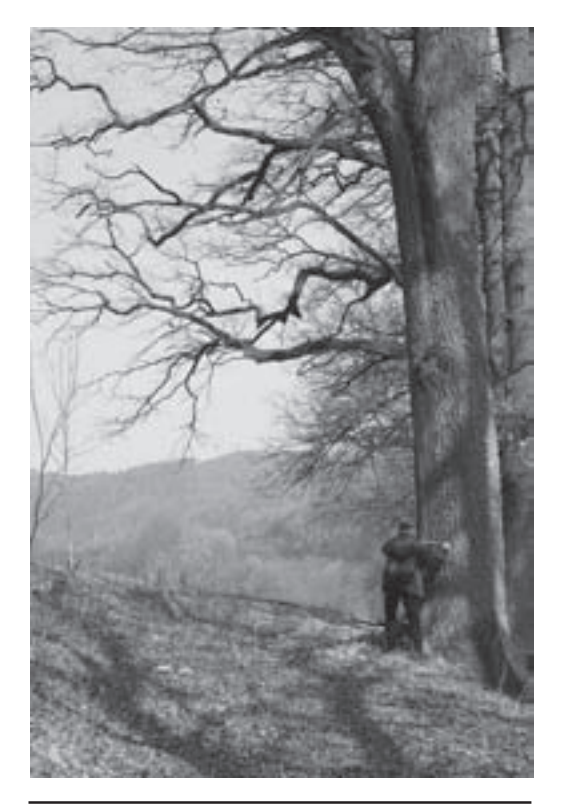

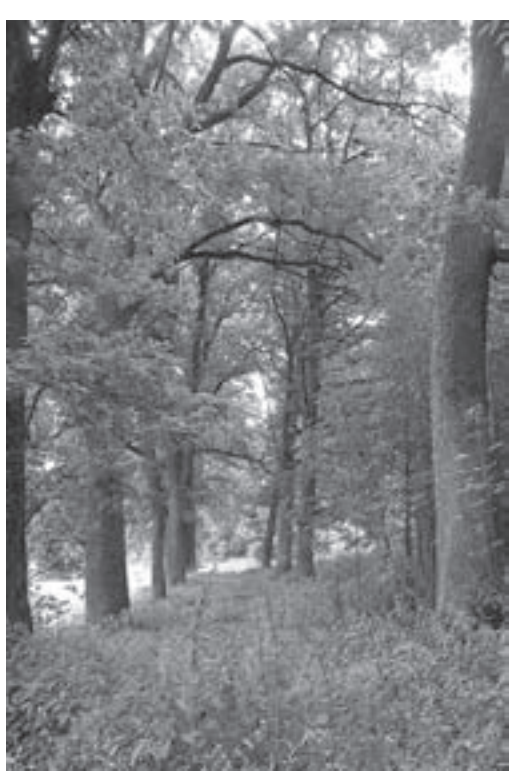

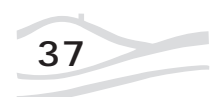

**37** <sup>Č</sup>eský les 5 / 2009

vegetační dobu a zvyšuje světelný požitek vegetace. Duby proto mohly dorůst úctyhodných rozměrů. Nejmohutnější z nich má v prsní výšce (130 cm nad zemí) obvod 397 cm a jeho výška je 26 m. Šíře aleje (rozteč) je 4 m a průměrný spon výsadeb je 11 m.

Linie aleje je výrazným prvkem krajinného rázu dotčeného krajinného prostoru s vyhlídkami na vrcholy Čerchova, Ovčího vrchu a Tří Znaků. Alej má výrazné estetické a kulturně historické hodnoty. Je odkazem na původní osídlení území a na jeho kultivaci.

Přesné určení stáří aleje již dnes není možné. Její vznik však lze díky zachovaným historickým mapám datovat do období 1850–1880.

Správa CHKO Český les plánuje v letošním roce ve spolupráci s Městskými lesy Domažlice vyhlásit tuto alej jako památnou ke 120. výročí narození chodského spisovatele Jana Vrby.

Aleje jako takové jsou krajinným fenoménem, základním prvkem komponované krajiny. Aleje vnáší do krajiny lidský řád. Stromořadí i aleje jsou téměř bezvýhradně spojeny s komunikací, cestou nebo pěšinou. Tím je dán jejich smysl, průběh a cíl, sám název je odvozen od francouzského: *aller –* jíti, od toho pak *allée* – cesta.

Kraj, na který se jen díváme, může a má být stranou lidských cest; kraj, ve kterém se žije a pracuje, je protkán silnicemi jako lidské tělo kostmi, tepnami a nervy. I stromy podél cesty jsou takovým obohacením, třebas původně náhodné, náletové, na okraji obdělávané půdy a později záměrně vysazované.

### **Vysvětlivky:**

 $^{\rm 1}$  Po tzv. válce o španělské dědictví. Hraniční smlouva mezi císařovnou Marií Terezií a bavorským kurfiřtem Maxmilianem Josefem byla stvrzena až 3. března 1764.

2 Poprvé zmiňována roku 1710. Za zakladatele sklářské hutě je považován skelmistr z Křížové Huti u Nemanic Jan Jiří Schmaus.

3 Objevuje se poprvé v roce 1753 (10 chalup a obecní kovárna).

4 Dle údajů domažlických pozemkových knih zakoupil roku 1783 Fichtenbašskou sklárnu i s okolními lesy Antonín Fuchs do dědičného nájmu. Odtud též názvy Fuchsova Huť, Fuxova Huť či Fuchshütte. Vzniklo tak panství Fichenbach.

5 Vyhláška ministerstva vnitra č. 22/1949 Sb., o změnách úředních názvů míst v roce 1948 ze dne 25. ledna 1949 6 Brusírny a leštírny tabulového skla

7 Štětování, stará tradiční technologie používaná při stavbě cest. Kameny jsou ukládány na výšku vedle sebe mezi masivní kamennou obrubu, vyklínovány menšími kameny a prosypány materiálem jemnější frakce. Povrch cesty může zůstat pohledový nebo zasypán hlínou/jemným štěrkem 0-4 a zhutněn.

### **Použitá literatura:**

Procházka Z. (2003): Sklářství v Českém lese, Nakladatelství Českého lesa, 2. rozšířené a upravené vydání, Domažlice. Procházka Z. (2008): Putování po zaniklých místech Českého lesa - Domažlicko I., Nakladatelství Českého lesa, Domažlice.

Hendrych J. ed. (2008):Hodnocení a dokumentace alejí a stromořadí v krajině, metody a přístupy, VUKOZ Průhonice. Historie a současnost alejí v krajině a urbanizovaném prostředí: Sborník přednášek z odborného semináře konaného v Olomouci ve dnech 17. až 18. září 2007. Olomouc: Národní památkový ústav, Územní odborné pracoviště v Olomouci, 2007. 152 s. ISBN 978-80-86570-11-2.4.

Časopis Veronica. Číslo 2, XXII. ročník 2008. Číslo věnované alejím a stromořadím. Brno: Veronica - Regionální sdružení ČSOP Brno, 2008. ISSN 1212-0699.

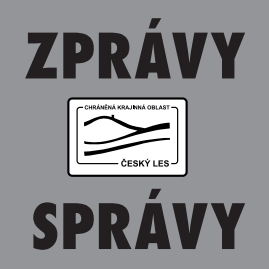

### **Přimdská koule – slavnostní otevření první etapy zahrady Českého lesa**

Ve čtvrtek 4. června slavnostně otevřeli zástupci Správy CHKO Český les společně s Českým svazem ochránců přírody Kladská, Nadací Partnerství a městem Přimda první část zahrady Českého lesa. V rámci otevření se konal první ročník turnaje v petanque, který organizátoři nazvali "Přimdská koule". První etapa realizace zahrady byla podpořena z programu Místo pod stromy, který vyhlašuje Nadace Partnerství společně s generálním partnerem programu firmou SKANSKA.

*Foto J. Kadera a V. Kopečková.*

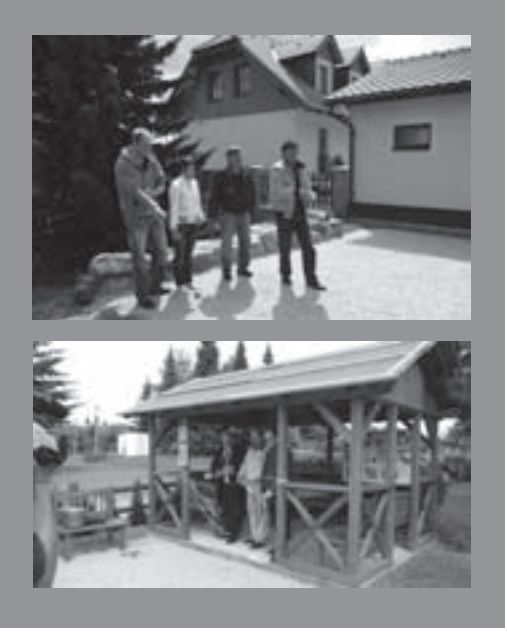

### **Zpráva o stavu BOROVICE BLATKY v Českém lese**

**Tomáš Peckert**

Na území České republiky se přirozeně vyskytují tři druhy borovic: běžná borovice lesní, rašeliništní borovice blatka a vysokohorská borovice kleč. Všechny tři druhy jsou schopné vzájemného křížení za vzniku dalších hybridních taxonů. V Českém lese se můžeme setkat pouze s borovicí lesní a blatkou. Oba druhy si jsou morfologicky (tj. vzhledem) dosti podobné. Hlavními rozlišovacími znaky je tvar koruny, který je u blatky nápadně kompaktní a kuželovitý, celkově menší vzrůst a drobnější, obvykle silně asymetrické šišky u blatky oproti borovici lesní.

Borovice blatka, jak už samo druhové jméno naznačuje, roste na stanovištích s vysokou hladinou spodní vody. Typickým biotopem jsou přechodová rašeliniště. V Českém lese se blatka v současné době vyskytuje na třech lokalitách, PR Farské bažiny, PR Pavlova Huť a PR Podkovák (více viz Český les: příroda a historie 2/2007).

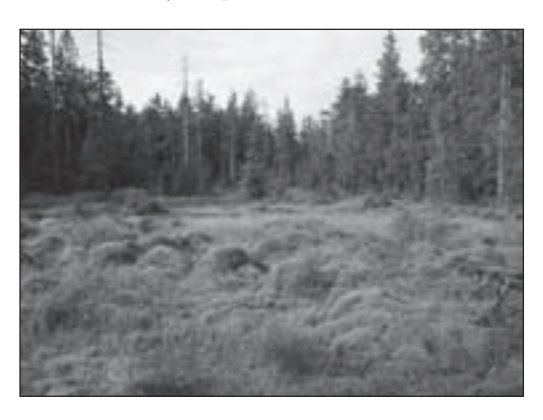

*Zachovalý blatkový porost v přírodní rezervaci Farské bažiny. Foto J. Mánek.*

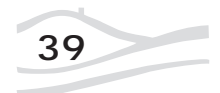

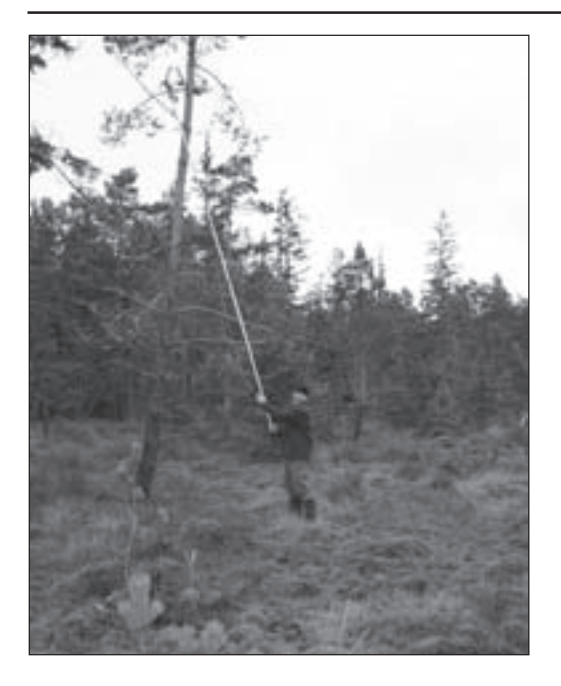

*Sběr pupenů pro isoenzymovou analýzu. Foto J. Mánek.*

V České republice je borovice blatka řazena v Černém a červeném seznamu cévnatých rostlin do kategorie ohrožených taxonů, C3 (PROCHÁZ-KA 2001). Příčin ohrožení tohoto druhu je hned několik. Blatka je ekologicky velice úzce specializovanou dřevinou, která ani v minulosti nebyla příliš hojná. Změny vodního režimu v lesích v důsledku meliorací měly za následek zánik řady biotopů. Mnoho biotopů bylo odvodněno pouze částečně, nicméně i drobný pokles vodní hladiny vytvořil podmínky vhodné pro přežití konkurenčních dřevin jako je smrk ztepilý nebo borovice lesní, které svým výparem (evapotranspirací) dále snižují hladinu spodní vody a vytlačují borovici blatku. Přirozené zmlazení blatky je navíc intenzivně poškozováno vysokou zvěří.

V důsledku hospodaření v lesích došlo k obrovským přeměnám lesních ekosystémů. Z pohledu borovice blatky lze za nejzávažnější považovat změny v druhovém složení lesa. Tím se do přímého kontaktu dostaly dřeviny dříve prostorově oddělené: borovice blatka a borovice lesní. Prostorová diferenciace těchto dvou druhů sloužila jako reprodukční bariéra. Přímý kontakt obou druhů vedl k jejich křížení (hybridizaci). Vzniklí kříženci jsou životaschopní a poměrně dobře přizpůsobení ke kolísání stavu spodní vody, což jim dává výhodu oproti rodičovským taxonům. Tato hybridizace však pozvolna spěje k zániku původního genofondu blatky.

Správa CHKO Český les se rozhodla přispět k záchraně původního genofondu borovice blatky v Českém lese. Základním předpokladem pro realizaci smysluplných opatření k záchraně blatky je znalost genetické variability jejích populací, aby bylo možné identifikovat jedince, případně porosty, které budou následně využity jako zdroj osiva pro napěstování nových sazenic tohoto druhu. Za tímto účelem zadala SCHKO Český les zpracování isoenzymové analýzy populací borovice blatky v Českém lese, kterou provedl Mgr. Jiří Mánek z laboratoře GEN-LAB (viz schéma).

Izoenzymové analýze byly podrobeny tři populace borovice blatky: PR Podkovák, PR Farské bažiny a PR Pavlova Huť. Na těchto lokalitách byly vybrány stromy, které morfologicky nejvíce odpovídají habitatu blatky. Tito jedinci byli označeni oranžovou barvou a podrobeni isoenzymové analýze. Z každé lokality bylo analyzováno 50 jedinců. Pro analýzu byly odebírány spící pupeny, které obsahují minimum druhotných produktů metabolismu v porovnání s metabolicky aktivními částmi rostliny.

Enzymy, podobně jako všechny proteiny,

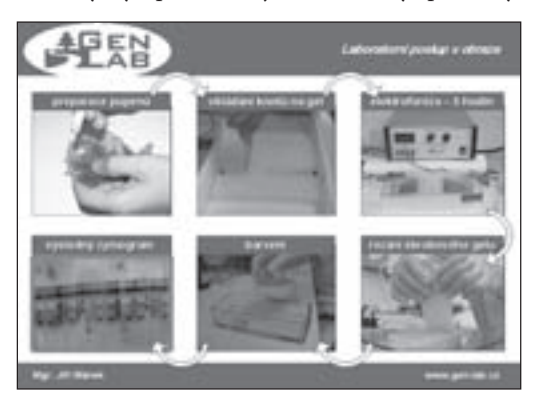

*Laboratorní postup zpracování sebraného materiálu isoenzymovou analýzou. Autor schématu J. Mánek (2008).*

**40** <sup>Č</sup>eský les 5 / 2009

jsou geneticky kódovány. Isoenzymová variabilita tedy odráží genetickou strukturu sledovaných populací. Ze třech studovaných populací borovice blatky byla zjištěna nejnižší vnitropopulační genetická variabilita v PR Farské bažiny. Obecně genetická variabilita borovic je velmi vysoká (v porovnání s ostatními jehličnany). Nejnižší genetická variabilita v PR Farské bažiny tak pravděpodobně ukazuje na nejnižší stupeň hybridizace blatky s borovicí lesní. Naopak vyšší genetická variabilita zbývajících dvou populací s největší pravděpodobností indikuje určitou míru genetického ovlivnění borovicí lesní.

Populace borovice blatky rostoucí v PR Farské bažiny se proto jeví jako nejvhodnější výchozí genetický materiál pro záchranu genofondu tohoto druhu v Českém lese. V následujících letech provede Správa CHKO Český les sběr osiva na této lokalitě. Napěstované sazenice budou využity jednak k posílení blatky na vhodných stanovištích v Českém lese, jednak k založení semenného sadu, který bude sloužit i do budoucna jako zdroj vhodného genetického materiálu.

### **Vysvětlivky:**

enzymy – proteiny fungující jako katalyzátory chemických reakcí

isoenzymy – enzymy, které katalyzují stejnou chemickou reakci, liší se však některou ze svých vlastností; tyto rozdíly jsou dány geneticky

isoenzymová analýza – zkoumá rozdíly v elektroforetické pohyblivosti isoenzymů

elektroforéza – metoda zjišťování pohyblivosti molekul v elektrickém poli (molekula proteinu – isoenzymu – je většinou ionizována, tj. nese el. náboj)

### **Použitá literatura:**

Hejný S. a Slavík B. (eds.) (1997): Květena České republiky 1. Academia, Praha.

Mánek J. (2008): CHKO Český les – Průzkum původních populací borovice blatky (Pinus rotundata) a provedení isoenzymových analýz. GEN-LAB. Závěrečná zpráva. Procházka F. (ed.) (2001): Černý a červený seznam cévnatých rostlin České republiky (stav v roce 2000). Příroda. Praha, 18: 1-166.

## **POZVÁNÍ DO PŘÍRODY**

pátek 28. srpna: Evropská noc pro netopýry, Horšovský Týn

sobota 19. září: Den Českého lesa, Stará Knížecí Huť

sobota 3. října: Geologická výprava do Českého lesa, exkurze v okolí Lesné u Tachova

sobota 10. října: Otevření naučné stezky PR Podkovák, přírodní rezervace Podkovák nedaleko Lesné u Tachova

sobota 17. října: Pátrání po bobrovi v Českém lese, exkurze v okolí Kateřinského potoka

konec října: Putování po historii sklářství v Českém lese, exkurz z Nové Knížecí Huti údolím Huťského potoka

Více informací o připravovaných akcí najdete na

**www.ceskyles.nature.cz** nebo **www.slavkovskyles.cz**

## **ŽULY jako bochníky chleba**

### **Jiří Hlávka**

Téma našeho dnešního výletu bude velmi úzce navazovat na článek v minulém čísle 4/2008, kde jsme se věnovali pozoruhodným skalním útvarům v okolí Lesné na Tachovsku na rozvadovském žulovém masivu. Tentokrát se vydáme k sousedům do Horní Falce a kromě přírodních krás si můžeme "užít" svobodu pohybu přes státní hranici, jejíž otevřenost zřejmě nemá v historii českých zemí obdoby. Nabídneme Vám výlet na návrší Schellenberg, východně od německého městečka Flossenbürg, se zříceninou stejnojmenného středověkého strážního hrádku. Krajina je z geomorfologického hlediska vlastně západním pokračováním Českého lesa, i když v Německu nese název Oberpfälzer Wald. Schellenberg je z našeho pohledu situován 1,4 km jižně od Havranu (894 m n.m.), nejvyššího vrcholu pohraničního horského hřbetu.

Název falckého hradu se stal základem pojmenování nevýrazného pozůstatku strážní pevnůstky u Ostrůvku za Lesnou, který v minulosti historici chybně označovali jako "Šelmberk".

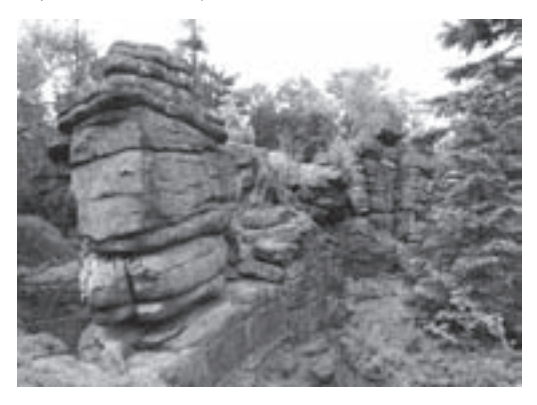

*Žulové skalní město na Schellenbergu – přírodní památka Bavorska.*

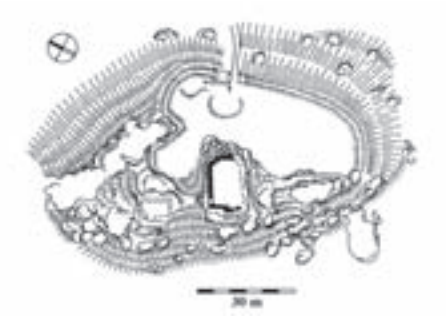

*Půdorys hradu Schellenberg v Horní Falci (upraveno podle Z. Procházky a J. Úlovce, 1988).*

Návrší Schellenberg (826 m n.m.) je nejlépe dostupné z německého Silberhütte (asi 9 km jihozápadně od Bärnau). Cíle, kde lze spatřit řadu zajímavých geologických výtvorů, dosáhneme plynulým stoupáním po dobře značené žlutočervené turistické trase No. 2. Tato varianta je vcelku pohodlná, bez drastických převýšení a lze ji podniknout pěšky, na kole či v zimě na běžkách. Délka trasy je asi 3,5 km. Od jihu je lokalita přístupná přibližně na stejnou vzdálenost z turistického parkoviště Planer Höhe na silnici 2154 mezi obcemi Georgenberg a Flossenbürg. V počátku je ovšem třeba zdolávat poměrně citelné převýšení. Při zimních výletech na běžkách lze využít vcelku romantickou zkratku a odbočit ke státní hranici z ohybu cesty pod Havranem (tzv. "Jedlovec"). Zkušený turista záhy rozezná kdysi využívané lesní cesty okolo "Chodské studánky" (Kottenbrunnen) přímo na státní hranici. Pakliže se nám podařilo dosáhnout zdárně Jedlovce, pak zhruba po 200 m trochu svízelného úseku narazíme na dobře udržovanou německou lesní cestu, která nás k cíli dovede zhruba po 30 minutách. Cestou z Planer Höhe mineme zajímavá žulová "kamenná moře" a poté dorazíme k pozoruhodnému skalnímu městu se zříceninou středověkého hradu Schellenberg, ukrytého v lesním porostu. Konečný výstup je sice spojen s jistým horolezeckým výkonem, námaha je však vyvážena nevšedním zážitkem a zajímavými výhledy z nejvyššího bodu zříceniny.

Unikátní žulové "skalní město" je geologicky významnou lokalitou Německa a zcela oprávněně

je zařazeno do kategorie "Geotop". Zde, uprostřed flossenbürgského žulového masivu, lze pozorovat morfologii tohoto magmatického tělesa v blízkém i vzdáleném okolí. Za dobré viditelnosti lze dohlédnout daleko na západ přes franckou tektonickou linii, kde spatříme rozvolněný reliéf druhohorních sedimentů, ze kterých zřetelně vystupuje asi 23 km vzdálený vulkanický relikt Parksteinu.

Horský masiv Schellenbergu je tvořen pozdněvariským "flosenbürgským granitem". Granitové těleso zachovává v generelu severozápadní směr a jeho obdobou v jihovýchodní periferii může být náš rozvadovský masiv. Žuly na Schellenbergu jsou středně zrnité, na čerstvém lomu mají světlešedý barevný odstín. V podstatě každý žulový masiv je prostoupen systémem puklin, které byly založeny již při samotném tuhnutí magmatu. Velmi dobrou odlučnost vykazuje žula po ležatých – subhorizontálních puklinách. Ty jsou příčinou vzniku pozoruhodných skalních věží, kde mohutné bloky horniny, ačkoli jsou jinak silně zvětralé, zůstávají ležet na sobě. V extrémním případě může být zvětráváním horniny vypreparován bizardní útvar jakým je "Brotlaib" ("bochník chleba") nacházející se asi 200 m severně od Schellenbergu. Granitová věž vystupuje nad terén přibližně do výšky 8 m. Při základně je užší než na vrcholu, což útvaru spolu s jeho "osamělostí" propůjčuje naprosto obdivuhodný vzhled. Zde se i zkušený odborník pokorně ukloní nad fantazií přírody a pochopí, proč generace předků připisovaly vznik takových výtvorů čertu, nebo alespoň mimozemšťanům.

Pokusme se vysvětlit geomorfologické utváření Schellenbergu. Rozhodující úlohu jistě hraje primární systém puklin v žulovém masivu. Podobně, jako je tomu na jiných lokalitách (např. "Šelmberk" u Ostrůvku na naší straně Českého lesa), dominantní jsou více či méně vodorovné pukliny, které spolu s vertikálními poskytují ideální prostředí pro působení zvětrávacích činitelů. Těmi jsou gravitace, voda, mráz a v našich podmínkách spíše v omezené míře vítr. Zvětráváním horniny postupně vznikají zaoblené tvary původně ostrohranných bloků. Je dobré si uvědomit, že Český les byl vystaven "nenápadnému" působení procesů zvětrávání extrémně dlouhou dobu přesahující 300 milionů let. V geologické minulosti panovalo v našich zeměpisných šířkách dost odlišné klima. Ve vlhkém podnebí třetihor sehrálo chemické zvětrávání pravděpodobně mnohem významnější roli než je tomu dnes. Nejrůznějšími kyselinami obohacená srážková voda postupně pronikala po puklinách a "rozebírala" horský masiv do hloubky. Hrany a rohy skalních bloků ve srovnání s plochami se projevily jako náchylnější vůči působení agresivních roztoků. V blízkosti povrchu přirozeně působily zvětrávací činitele mnohem silněji než v hloubce. Chemicky rozvolněný materiál byl na povrchu odplaven vodou. Tak se formovaly bloky, které zůstaly navršeny na sobě a připomínají svým tvarem "pytle naplněné vlnou". Němci tyto jevy označují tedy jako "Wollsäcke", Češi mají

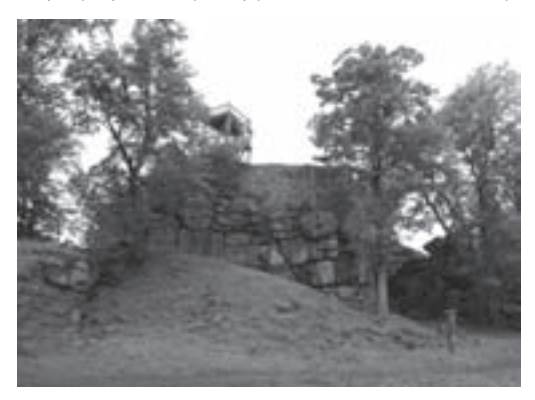

*Zřícenina hradu založeného pravděpodobně v polovině 14. století.*

zase blíže k olomouckým tvarůžkům a používají termín "tvarůžkovité žulové útvary". Popsané procesy probíhaly pravděpodobně ve třetihorním klimatu. V současnosti lze pozorovat vznik podobného reliéfu v tropických a subtropických oblastech. Definitivní ráz žulovým útvarům dodalo období čtvrtohor s částečným zaledněním. Důležitou roli nehrály ledovcové masy, jak to známe z jiných vysokohorských terénů, ale spíše extrémní a opakované teplotní rozdíly. Promrzlá půda, označovaná jako "permafrost" v letních měsících roztála jen při povrchu a voda odnášela zvětralé úlomky žul. Promočená zemina na svazích opakovaně zamrzala

a po této "kluzné ploše" se do údolí sesouvaly kamenné bloky, jejichž nahromadění dnes pozorujeme jako "kamenná moře".

Vrchol Schellenberg je evidován v seznamu geotopů bavorského zemského úřadu pro životní prostředí pod číslem 374R010 a je chráněn jako přírodní památka. Podobně je evidována i skalní věž "Brotlaib" jako cenný geotop Bavorska No. 374R015.

### **Zřícenina hradu Schellenberg**

Podle německých pramenů byl Schellenberg od roku 1038 využíván Chody k ostraze hranic českého království. Toto období připomínají pomístní názvy "Kotenschlag" či "Kotenbrunn". Samotný hrad je pozoruhodný i z hlediska historického. Do dnešních dnů se totiž nedochovaly žádné listiny dokládající jeho založení, ani jeho zánik. Dne 23. srpna 1347 zřejmě informují páni z Waldau lantkraběte z Leuchtenberka, že započali se stavbou hradu na Schellenbergu. Hrad měl být dalším článkem v budování řetězce pevností jako Flossenbürg, Fahrenberg, Pleystein či Leuchtenberg, sloužícího k obraně proti českým vpádům. Území tehdy náleželo ke klášteru Waldsassen. Někdy mezi lety 1355–1356 se stal Schellenberg – podobně jako celé široké území kolem něho – českým lénem, takže jeho tehdejší majitel, Oldřich z Waldau, se roku 1357 přihlásil k manské povinnosti k tachovskému manskému obvodu. Již po 150 letech, dne 12. července 1498, byl hrad dobyt těžkou artilerií hejtmana Konráda z Wirsbergu a po krátkém obléhání srovnán se zemí. Po této zkáze již nebyl hrad nikdy obnoven. Okolo roku 1800 stál na místě bývalého hradu lovecký zámeček Lobkowitzů a občas zde bydlel hajný s lesními dělníky. Ti dle možností hospodařili na okolních pozemcích. O tom svědčí louka udržovaná na severní straně hradního návrší. V roce 1865 zemřel Mikuláš Gschwindler a jeho žena zůstala posledním zdejším obyvatelem.

Dnes je na jednom ze skalisek zachován zbytek velké budovy nepravidelného půdorysu, pravděpodobně obytné části – paláce. Pozůstatky dalších staveb se nacházejí v blízkém okolí. Celý areál hradu je dosud vymezen rozpadlou hradební zdí. K opev-

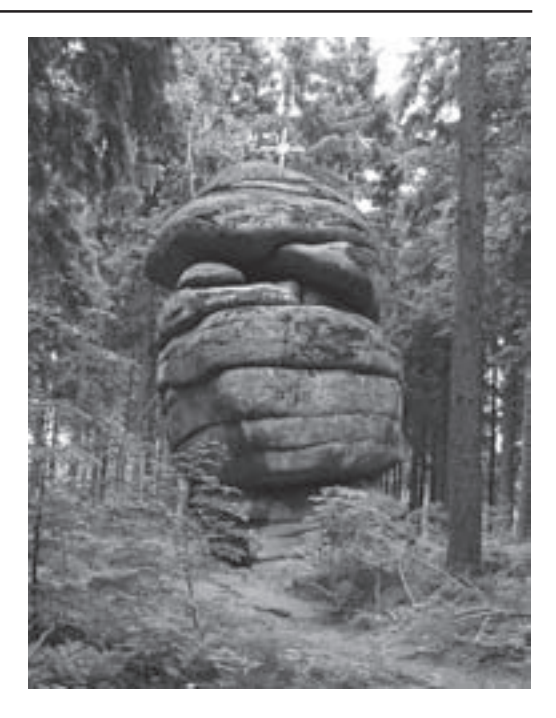

*Skalní útvar "Brotlaib" – vzácný geotop Bavorska.*

nění bylo též důmyslně využito přirozených skalních věží.

Záchrana a sanace zbytků hradních zdí proběhla v roce 1976. Z turistického hlediska lokalitě dominuje v nejvyšším bodě vystavěná dřevěná rozhledna s romantickým mostkem. Vyhlídková věž byla zřízena v roce 1971 zemským úřadem ve Vohenstraussu, v roce 1995 provedla její rekonstrukci obec Georgenberg.

#### **Použitá literatura:**

Füβl M. et Weber B. (2009): Nördliche Oberpfalz - Weiβes Gold und schwarzer Basalt, Streifzüge durch die Erdgeschichte, Wiebelsheim, str. 53-55. Procházka Z. et Úlovec J. (1988): Hrady, zámky a tvrze okresu Tachov, díl II., Tachov, str. 171. Obec Georgenberg (1995): Informatika na lokalitě.

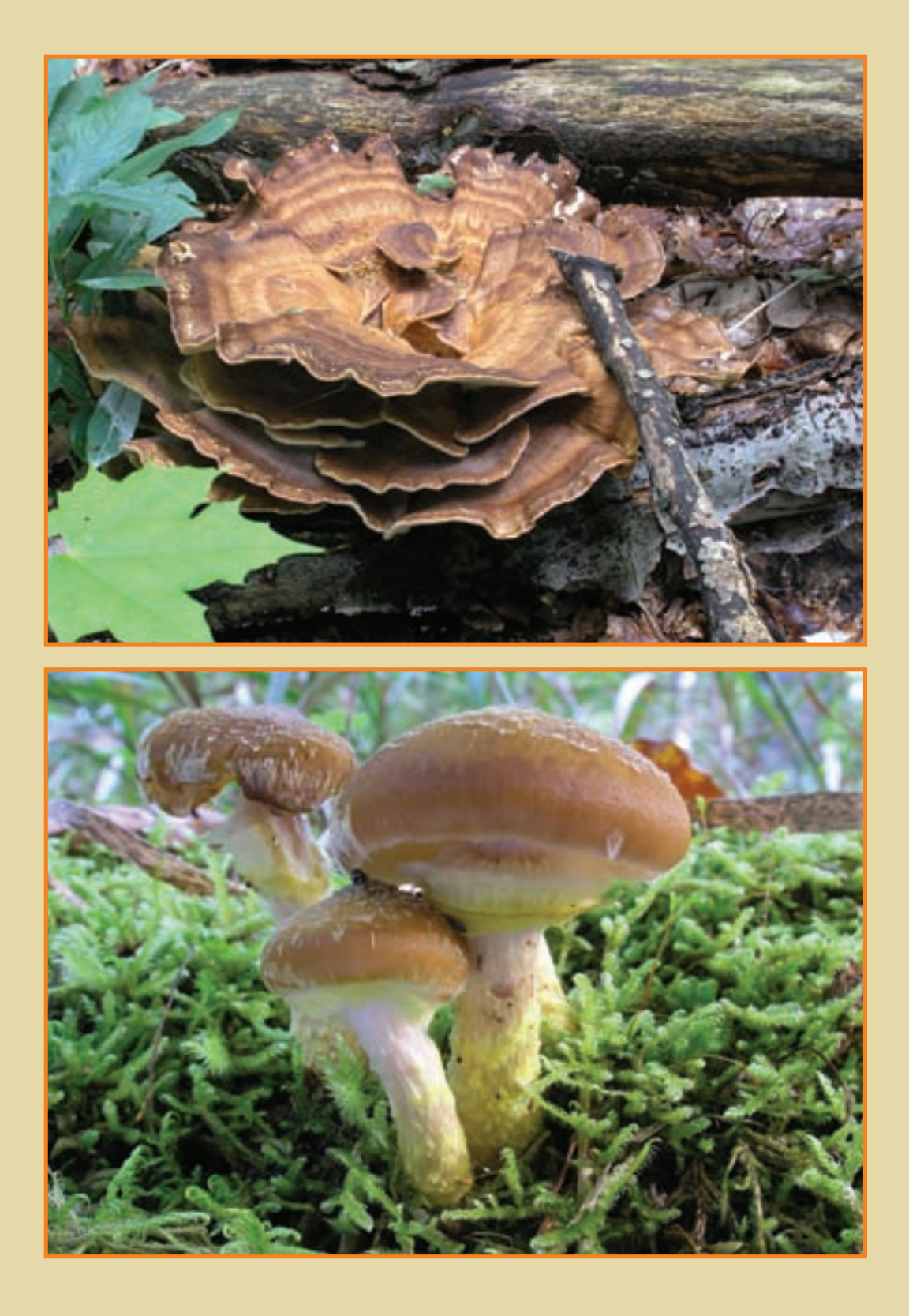

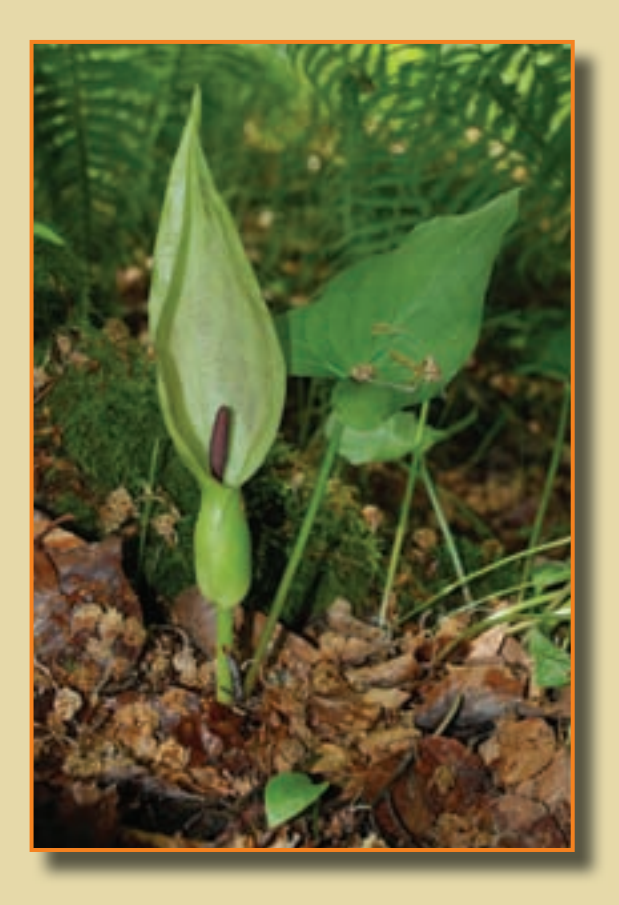

### Nahoře:

Áron plamatý (foto P. Mudra). Na titulní straně: Zapomenuté údolí(foto J. Kadera) a skorec vodní (foto P. Lang). Na třetí straně obálky: Nahoře vějířovec obrovský (*Meripilus giganteus*), dole václavka hlíznatá (*Armillaria lutea*), foto A. Lepšová.

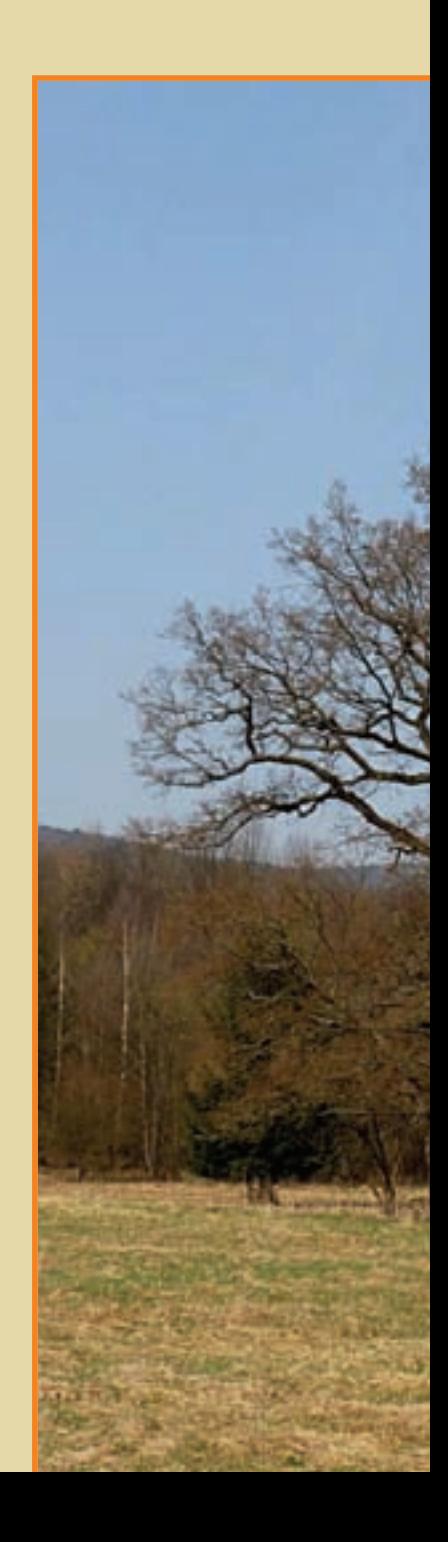